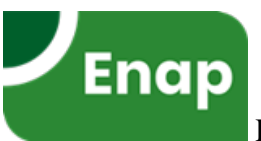

# **AVALIAÇÃO SOCIOECONÔMICA DE POTENCIAIS**  CORREDORES DE ALTA VELOCIDADE PARA **TRANSPORTE DE PASSAGEIROS NO BRASIL**

Projeto de pesquisa apresentado ao curso de Especialização em Gestão de Políticas Ambientais, como requisito parcial para a obtenção do título de Especialista em Gestão de Políticas Ambientais.

Aluno: Marco Antonio Boareto da Silva

Orientador: Prof. Dr. Fabiano Mezadre Pompermayer

Brasília – DF

Agosto/2020

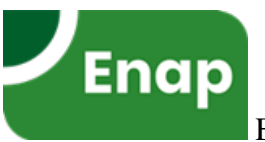

# **AVALIAÇÃO SOCIOECONÔMICA DE POTENCIAIS**  CORREDORES DE ALTA VELOCIDADE PARA **TRANSPORTE DE PASSAGEIROS NO BRASIL**

Autor: Marco Antonio Boareto da Silva Ministério da Economia

Avaliação Socioeconômica de Projetos, Equilíbrio Geral Computável, Transporte de Passageiros, Ferrovias de Alta Velocidade, Meio Ambiente.

#### **Resumo**

Atualmente, as HSRs (High-Speed Rail, "Ferrovias de Alta Velocidade"), comumente aplicadas ao redor do globo ao transporte de passageiros, são um dos maiores vetores de desenvolvimento econômico regional no mundo. Tomando como exemplo o caso chinês, elas foram uma das principais agentes de transformação da geografia econômica regional em termos de: uso do solo, mercado imobiliário, turismo e eliminação de desigualdades sociais. Sua adoção promoveu a conexão de longas distâncias entre regiões densamente povoadas e regiões em desenvolvimento em curto intervalo de tempo (Zhenhua Chen, 2019). Na dimensão ambiental, o setor de transporte é responsável por impactar diretamente tanto a saúde humana quanto as emissões de gases de efeito estufa, o que sugere a necessidade de elaboração de melhores políticas públicas para prover bem-estar e qualidade de vida à população.

O foco deste trabalho foi o desenvolvimento de uma abordagem comparativa de avaliação de potenciais alternativas de corredores de transporte de passageiros em nível interregional, por meio de uma Análise Custo-Benefício (ACB) preliminar do traçado obtido

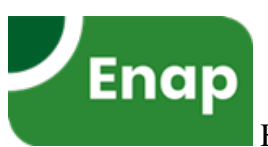

quanto aos custos de implantação, operação e seus respectivos benefícios diretos e indiretos para a sociedade, como aumento de bem-estar social, redução de consumo de energia e emissões de gases de efeito estufa. Os efeitos econômicos espaciais induzidos foram determinados por um modelo de equilíbrio geral computável através da inserção exógena dos choques dos investimentos estimados e a respectiva queda de preços calculada tomando como referencial básico de dinâmica econômica nacional a matriz de insumo produto elaborado pelo Instituto Brasileiro de Geografia e Estatística-IBGE (IBGE, 2015).

Keywords: Socioeconomic Evaluation of Projects, Computable General Equilibrium, Passenger Transport, High-Speed Rail, Environment.

### **Abstract**

 Currently, HSRs (High-Speed Rail), commonly applied around the globe to transport passengers, are one of the largest vectors of regional economic development in the world. Taking the chinese case as an example, they were one of the main agents of transformation of regional economic geography in terms of: land use, real estate market, tourism and elimination of social inequalities. Its adoption promoted the connection of long distances between densely populated regions and developing regions in a short period. In the environmental dimension, the transport sector is responsible for directly impacting both human health and greenhouse gas emissions, which implies the need to develop better public policies to provide welfare and quality of life to the population.

The target of this work was the development of a comparative approach to evaluate potential alternatives for passenger transport corridors at the interregional level, using a preliminary Cost-Benefit Analysis (CBA) of the route obtained in terms of the costs of implementation, operation and its respective direct and indirect benefits to society, such as increased social welfare, reduced energy consumption and greenhouse gas emissions. The induced spatial economic effects were captured by a computable general equilibrium model (CGE) through the exogenous insertion of the shocks of the investments generated (CAPEX) and the price drop produced taking as reference the national product input matrix (IBGE, 2015).

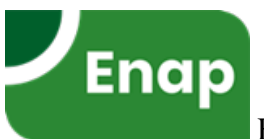

#### **Introdução**

O principal modo de transporte no Brasil para passageiros ainda é o automóvel privado, e para longas distâncias o modo mais utilizado é majoritariamente o transporte aéreo. Tomando-se como parâmetro os gases produzidos pela queima de combustível fóssil, ambos os modos têm um impacto significativo na agenda de Mudança Climática. Uma estratégia possível capaz de promover transição para uma economia de baixo-carbono é a implantação de Corredores de Ferrovias de Alta Velocidade (HSR – *High-Speed Rail*), elétricas ou de levitação magnética, interligando os principais centros urbanos brasileiros para reduzir as emissões de automóveis, ônibus e aviões.

As HSRs mantêm alguns diferenciais que as distinguem de outros modos de transporte público. Elas aliam algumas características, tais como velocidade, acesso facilitado aos centros urbanos e conforto do passageiro, que as torna um meio de transporte com relativo destaque entre os demais.

As respectivas fatias de mercado do transporte ferroviário, aéreo e rodoviário dependem de muitos parâmetros, tais como: o contexto geográfico, as regulamentações nacionais, entre outras. No entanto, na maioria dos países europeus onde a HSR está em operação, o automóvel ainda é o principal modo de transporte para distâncias curtas, e o avião é o modo mais popular para distâncias longas. Evidenciando a atratividade das HSRs em distâncias médias, o Anexo 1 ilustra o cenário mensurado na França. Nessa análise (UIC, 2018), a HSR foi considerada em uma velocidade de 300 km/h. Outra tendência apontada nesse estudo é que cada vez mais as velocidades de 600 km/h entraram no mercado de viagens de longas distâncias, tendo em vista que já estão em operação linhas comerciais em nível de atendimento. Outro ponto que corrobora tal conclusão são as tecnologias disruptivas em desenvolvimento, como a combinação de um tubo pressurizado a vácuo associado à uma propulsão eletromagnética, que produziu velocidades de 1.200 km/h devido a eliminação dos atritos do ar e do contato roda-trilho.

#### **High-Speed Rail versus Transporte Aéreo**

Naturalmente, essa estratificação de tráfego pode ser afetada por outros parâmetros, tais como: a posição das estações e de aeroportos, preços do bilhete e frequência do serviço, notadamente no caso em que corredores ferroviários de alta velocidade iniciam suas operações, causando como resposta logística a resistência das operadoras aéreas aos novos entrantes. No entanto, a longo prazo, o mercado se estabiliza em torno das proporções anteriores, porque a HSR é sempre mais barata do que o aéreo. Essa conclusão foi inferida por um relatório da União Europeia realizado pela UIC (2018).

 Nesse mesmo estudo, a UIC (2018) após avaliar e testar a concorrência entre HSR e transporte aéreo em diversos locais ao redor do mundo, concluiu que a concorrência entre HSR e transporte aéreo foi avaliada e testada em diversos locais ao redor do mundo, e concluiu que o indicador preponderante, independentemente das empresas ferroviárias e aéreas envolvidas, nas ações de tomada de decisão, é impulsionado pelos respectivos tempos de viagem.

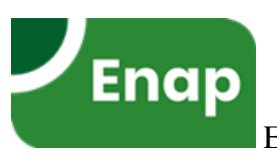

#### **High-Speed Rail versus o carro particular**

A concorrência com o carro é muito mais complexa do que com outros modos de transporte público, porque o carro privado tem atrativos que nenhum outro modo de transporte público possui. A privacidade é o ativo principal, juntamente com a capacidade de oferecer uma viagem completa de porta-a-porta, a escolha da data e hora de partida, a escolha da rota, a facilidade de manuseio da bagagem, a ausência de quaisquer restrições vinculadas ao ticket e reserva, e etc.

Além disso, o transporte por automóveis está em rápida evolução devido a duas possibilidades recentes propiciadas pela ampliação de uso compartilhado. Esses novos usos do carro deram uma breve alternativa intermediária entre o sistema totalmente privado, em que o condutor é o proprietário, e o transporte público com as suas restrições. Entretanto, para distâncias curtas, as HSRs já não concorrem com os automóveis.

Diante dessa competição sempre em movimento, a UIC (2018) concluiu que a HSR permanece mais eficiente em longas e médias distâncias. Em distâncias mais curtas, por outro lado, demandaria estratégia mais inovadora para a inserção das HSRs, uma vez que o transporte por automóveis entrou em rápida ascensão devido a duas possibilidades recentes propiciadas pela ampliação de uso compartilhado. Esses novos usos do carro deram uma breve alternativa intermediária entre o sistema totalmente privado, em que o condutor é o proprietário, e o transporte público com as suas restrições.

Nesse sentido, conforme dito, a HSR precisa ser muito inovadora, mas provou ser competitiva, nos termos do Anexo 1, em que é mostrada a comparação de um trecho entre as diversas alternativas na França. Nessa comparação, é possível enxergar o quão vantajoso é a HSR em contraste com as demais opções de deslocamento.

#### **Desenvolvimento**

Para mensurar os valores dos custos e benefícios sociais foi adotado como diretriz o Guia Prático de Análise Custo-Benefício de Projetos de Investimento em Infraestrutura do Ministério da Economia (SDI, 2020), que recomenda utilizar informações, quando disponíveis, encontradas em estudos de viabilidade técnica, econômica e ambiental (EVTEA), como projeções de demanda e estimativas de custos.

Como dado de entrada para a demanda de passageiros foi utilizado a agregação regional da matriz origem-destino (OD) elaborada pelo Ipea (2018). Como primeira amostra foi identificado os 4 pares OD com maiores fluxos, que são apresentados na Tabela 1 para os respectivos volumes de projeção de transporte de passageiros no modo aéreo entre os anos de 2025 a 2055, correspondente ao horizonte de 30 anos de projeto analisado. Ressalta-se que a série projetada em Ipea (2018) se encerra em 2050, os dados de 2051 a 2055 foram obtidos por uma extrapolação seguindo o comportamento tendencial da curva.

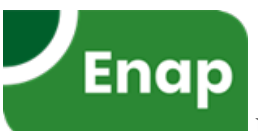

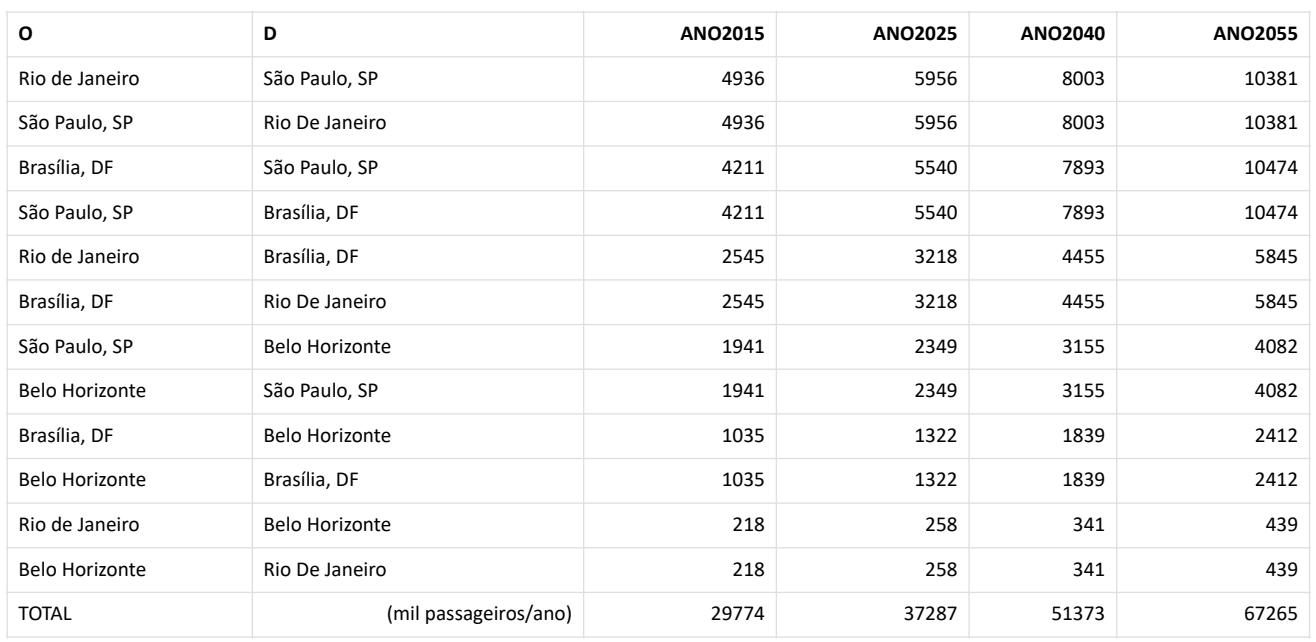

#### *Tabela 1 - Projeção do transporte de passageiros de 2025-2055 (Aéreo). Elaboração Própria Fonte: IPEA*

Em uma segunda etapa, foi calculada a estrutura de custos referenciais para a composição do CAPEX de implantação.

Para a geração e cálculo dos corredores foi utilizado o software ArcGis, por intermédio da ferramenta *Corridor*, que, como dado de entrada, requer as superfícies de custo onde se desenvolveram as possíveis rotas de solução da equação de custo entre os pares OD previamente definidos. A equação de custo espacial simula o deslocamento de um corpo (passageiro) atravessando um espaço (superfície de custo). Ao percorrer esse trajeto entre os pontos ou áreas de origem e de destino, o cálculo gera superfícies de atrito entre as infinitas soluções desta equação, onde estabelece a região ou traçado que possa ser gerado um Caminho de Menor Custo (menor atrito) entre estes. Os atritos, ou impedâncias, são representados pelos custos referenciais por topologia (Tabela 2).

A ferramenta *Corridor* utiliza em sua equação principal a função de custo e distância para gerar caminhos de menor custo acumulado entre origem e destino.

A geração de Superfície de Custos via ferramentas de inteligência geográfica para a definição do traçado/alinhamento de soluções de transporte é uma prática relativamente recente na concepção de projeto lineares. Entretanto, as infinitas combinações de dados e séries de mapas de custos com diferentes alocações de pesos de critérios potencialmente fornece resultados aproximados confiáveis para a definição de corredores entre os diferentes temas e critérios que são definidores dos custos. Com base nas diferentes opções de alinhamento quanto a: temas ambientais, comunidades sensíveis, prioridades de fluxo e critérios de custos de engenharia estabelecidos neste estudo a ferramenta de análise espacial realiza o cálculo raster conforme a formulação matemática básica de custos seguinte:

$$
C = \Sigma x \cdot w
$$

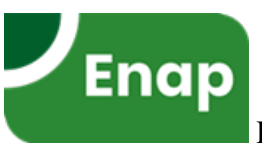

Onde C é o custo resultante, w é o peso dos critérios (Tabela 2), e x é a dimensão de cada pixel representada na superfície de custos modelada. Os critérios utilizados para calcular as superfícies de custo foram, conforme descritos na Tabela 2, critérios de custos referências: critérios de peso de topologia regional de relevo (Plano, Ondulado e Montanhoso) e demais custos de infraestruturas requeridas para a implementação do estudo.

Os custos referencias que alimentaram os cálculos estão dispostos na Tabela 2. Os componentes de superestrutura de via foram estimados com base nos preços do Departamento de Infraestrutura e Transporte da Austrália (Infrastructure, 2011 e 2017). Os custos de implantação de infraestrutura foram cálculos com base nos valores de movimentação de massa e execução de serviços de DNIT (2020), majorados em 3 (três) vezes, rodovia para ferrovia, e acrescidos do custo de superestrutura.

Conforme a prática consolidada em níveis de maturidade de projeto, é comum considerar uma margem de erro de aproximadamente 20% entre o concebido em nível de conceito e o custo final do executivo, em decorrência da variabilidade que a geologia introduz nos custos, que aumentam direta e proporcional à declividade do terreno (devido à maior exposição ao risco de deslizamento de encostas e correlatos). Para minorar esta variabilidade, as unidades de relevo (plano, ondulado e montanhoso) foram majoradas/arredondadas para um número inteiro imediatamente superior.

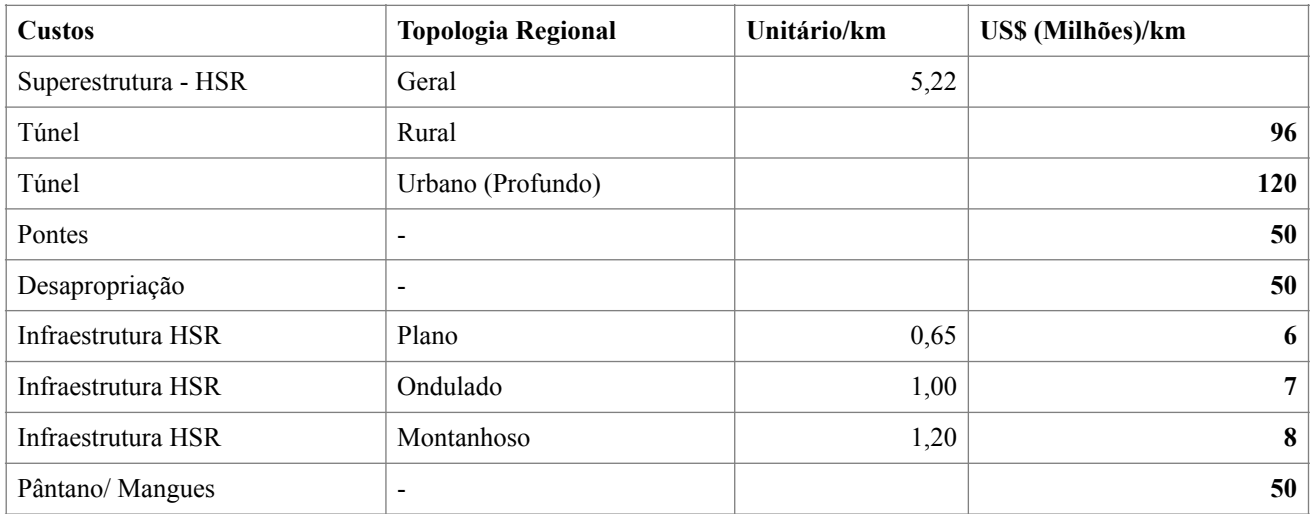

*Tabela 2 - Custos Referências. Fonte:(DNIT 2000); (Infrastructure, 2011 e 2017) - Elaboração Própria* 

A precisão do cálculo do corredor é, obviamente, função da qualidade dos dados, escala e do tamanho em pixel. Para o nível pretendido deste estudo, preliminar ou conceitual, este é suficientemente representativo. Para uma fase de análise detalhada em nível executivo de projeto, são recomendados softwares de engenharia específicos, em especial em regiões de topografia acidentada.

Na sequência, de posse desses *inputs* iniciais, foi gerado uma superfície de custo correlacionando esforço de implantação com o relevo associado. Para compor essa agregação espacial, foram adicionados aos custos de terraplanagem os custos de desapropriação de áreas urbanas, e, sobre todos, foram somados os custos de implantação de superestrutura de HSR tomando-

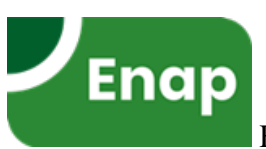

se como base os custos desenvolvidos pelo Departamento de Infraestrutura e Transporte da Austrália (Infrastructure, 2011 e 2017).

Para minimizar custos ambientais e impactos em comunidades sensíveis foram agregados à superfície de custo final de implantação as terras indígenas (TIs) e todas as unidades de conservação (UCs) legalmente constituídas e disponibilizadas nos bancos de dados geográficos da FUNAI e ICMBio na forma de um impedimento de construção nessas áreas. A superfície de custo final resultante de todas somas espaciais calculadas é apresentada na Figura 1.

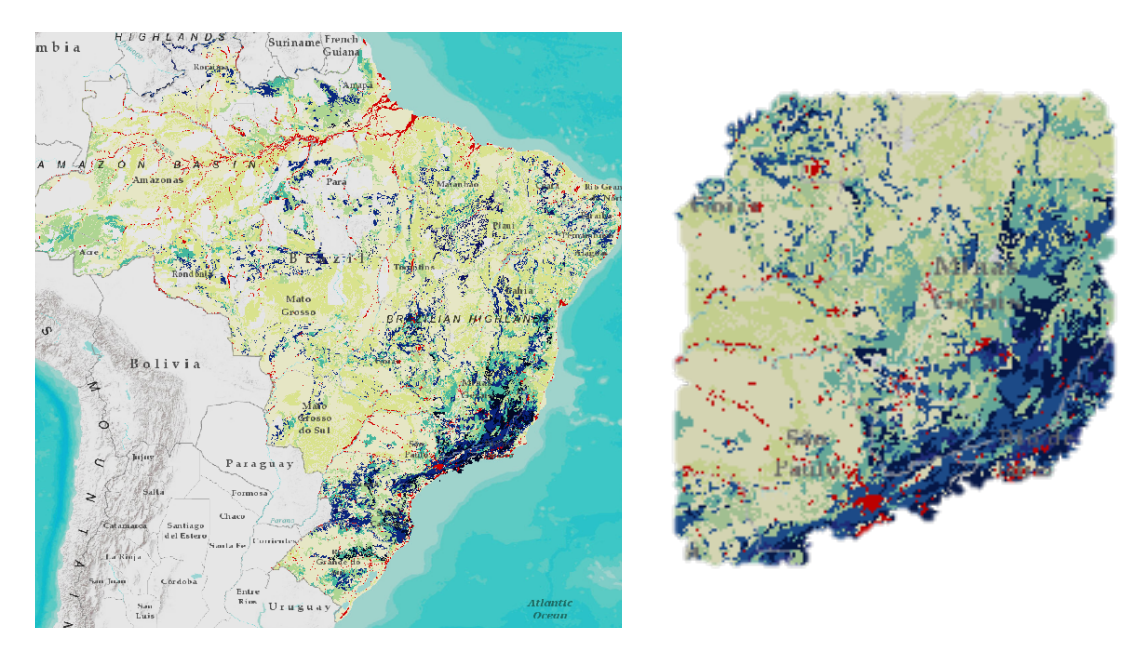

*Figura 1- Superfície de Custo Final gerada. Brasil e área em estudo em destaque. Fonte: Elaboração Própria* 

 As cores mais escuras, tons de azul, são representativas dos custos mais elevados de túneis e grandes movimentações de massa. As cores mais claras, tons de amarelo, são representativas de relevos planos onde há menos esforço de implantação. As unidades representadas em vermelho são referentes aos custos de desapropriação em áreas urbanas, viadutos e pontes de grande porte. UCs e TIs foram suprimidas (indicadas em branco) e deverão ser contornadas na elaboração dos corredores. As cores em tons de vermelho representam os custos de desapropriação de áreas urbanas e custos de execução de obras de transposição de cursos d'água, estes nas Figuras 7,8,9 e 10 são mais bem detalhados em marrom e azul, respectivamente.

## **Corredores de transporte**

Com a premissa basilar de dar atratividade econômica aos corredores de passageiros, foram selecionados os de maior volume de fluxo. Outra orientação que foi buscada à priori foi a utilização de pares OD com distâncias maiores que 300 km e menores que 1.000 km que, segundo UIC (2018), possuem mais competividade e atratividade pela perspectiva dos usuários, isso considerando também o custo financeiro do transporte, dentre eles tarifas, combustível e pedágios, o tempo de viagem e outros atributos como flexibilidade, conveniência.

Para o tratamento e cálculo através da soma e relações espaciais, foram utilizadas as bases e cartas temáticas georreferenciadas que capturam as realidades intrínsecas da topologia regional,

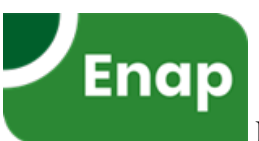

obtidas de arquivos públicos do IBGE (Instituto Brasileiro de Geografia e Estatística) e CPRM (Serviço Geológico do Brasil).

Os corredores logísticos de passageiros com indicativos de atratividade econômica e menor custo dos 4 pares OD estão disponibilizados nas Figuras 2, 3, 4, 5 e 6, com resolução de 2 pixels/ inch. As cores mais claras, em especial a branca, representam o resultado do cálculo espacial de menor custo de implantação após ultrapassadas todas as impedâncias, barreiras e condições de contorno. Em contraponto as cores mais escuras são representativas dos custos mais elevados. As UCs e TIs são contornadas, as cores claras na imagem são apenas do mapa-base do software.

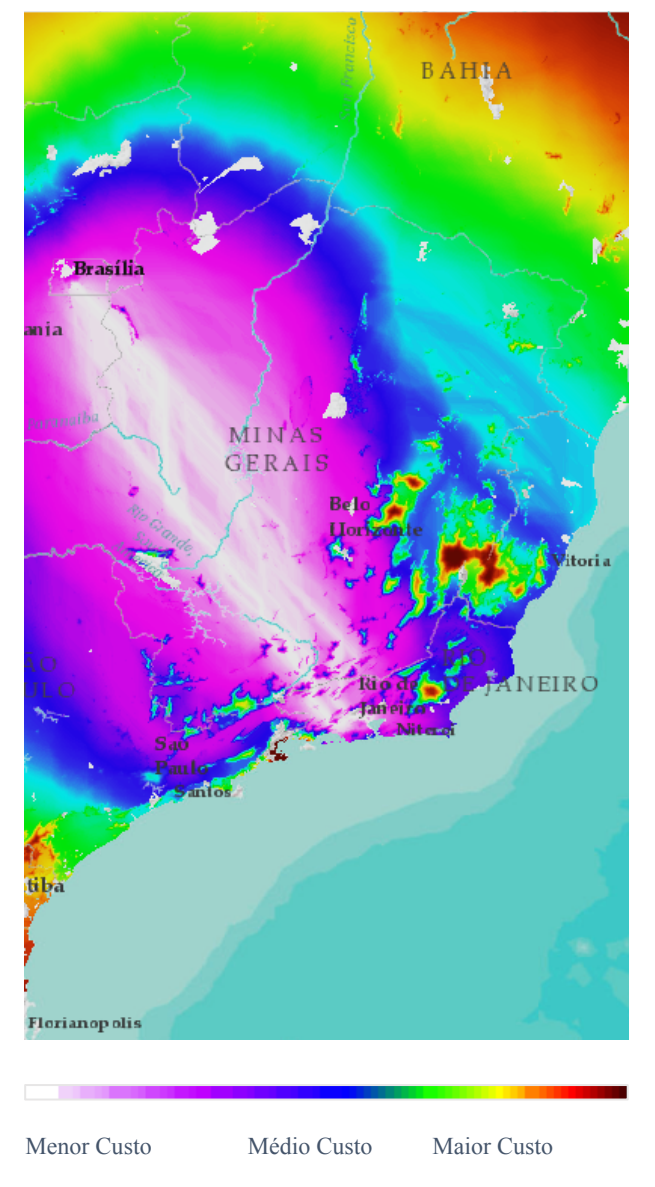

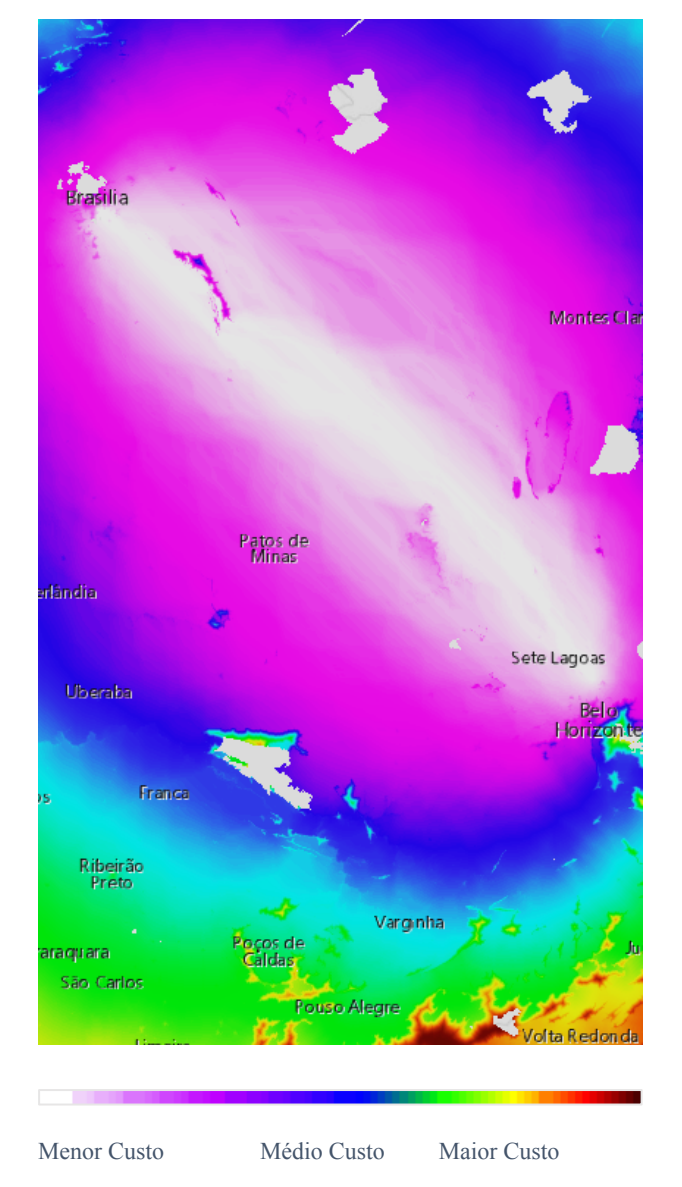

*Figura 2- Corredor de menor custo de implantação entre Rio de Janeiro e Brasília. Fonte: Elaboração Própria* 

*Figura 3 - Corredor de menor custo de implantação entre Belo Horizonte e Brasília. Fonte: Elaboração Própria* 

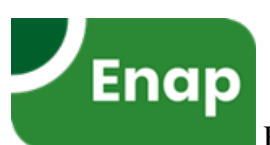

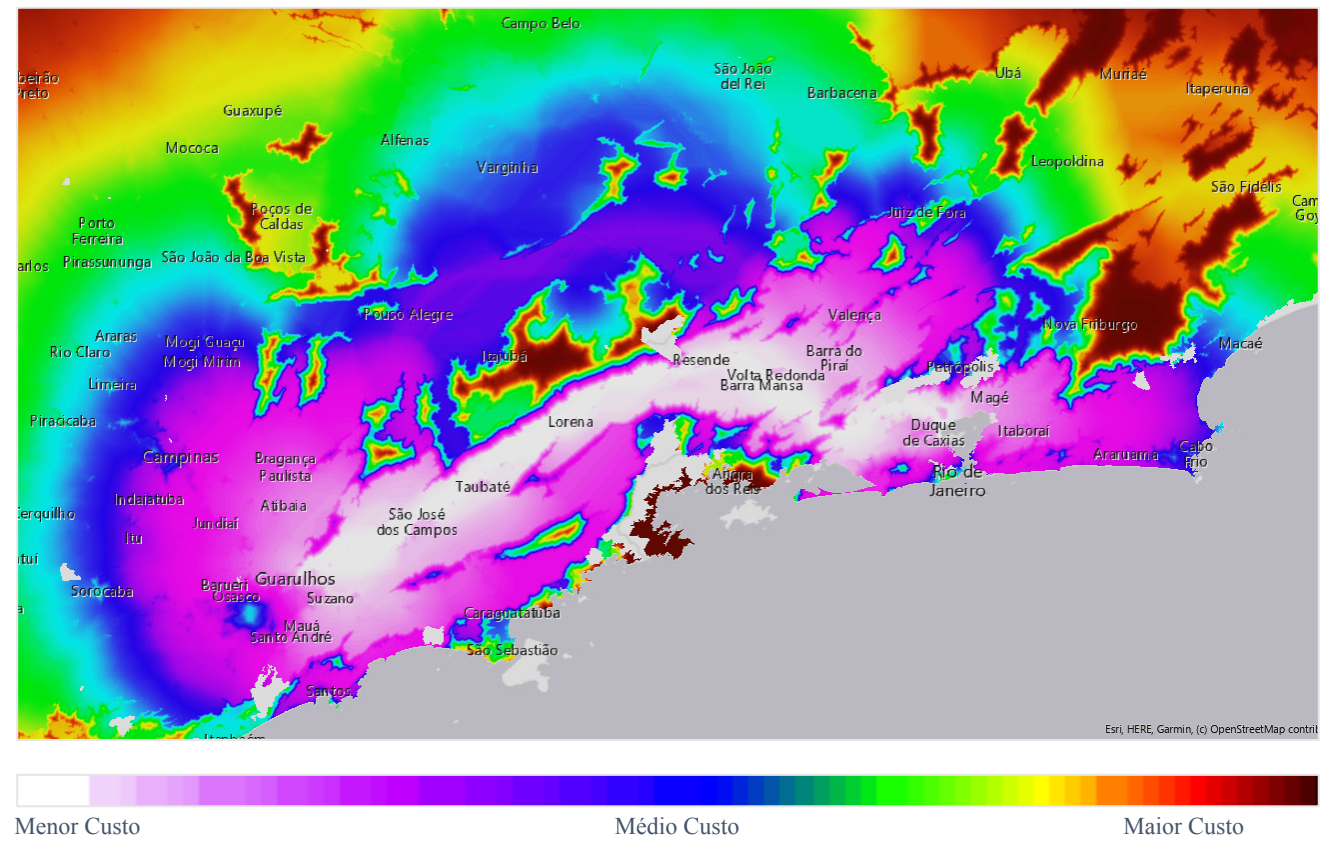

*Figura 4- Corredor de menor custo de implantação entre Rio de Janeiro e São Paulo. Fonte: Elaboração Própria* 

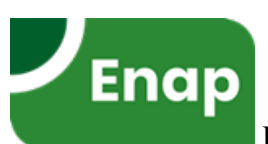

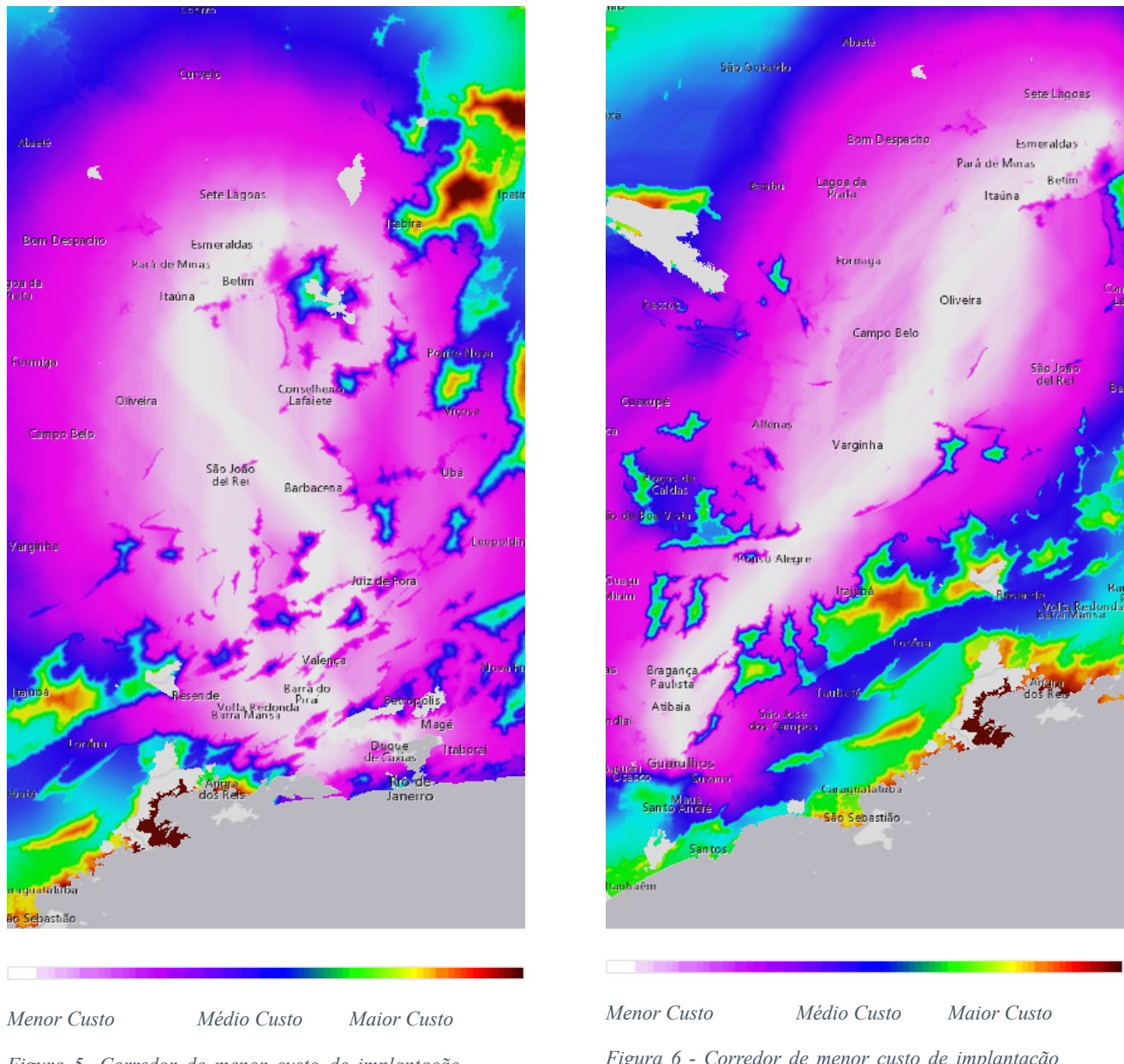

*Figura 5- Corredor de menor custo de implantação entre Rio de Janeiro e Belo Horizonte. Fonte: Elaboração Própria* 

*Figura 6 - Corredor de menor custo de implantação entre São Paulo e Belo Horizonte. Fonte: Elaboração Própria* 

A partir dos Corredores de menor custo (Figuras 2, 3, 4, 5 e 6) definidos pelo algoritmo da ferramenta *Corridor,* foi possível, com maior grau de precisão, o estabelecimento do caminho ótimo, a avaliação das melhores opções de traçado para otimização dos ganhos e estabelecimento do Traçado Final (Figura 7).

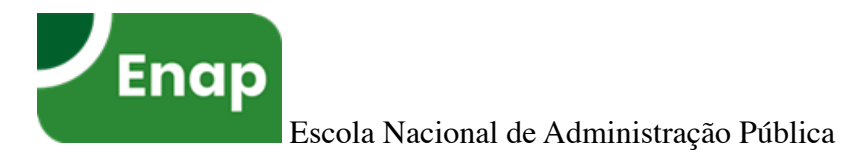

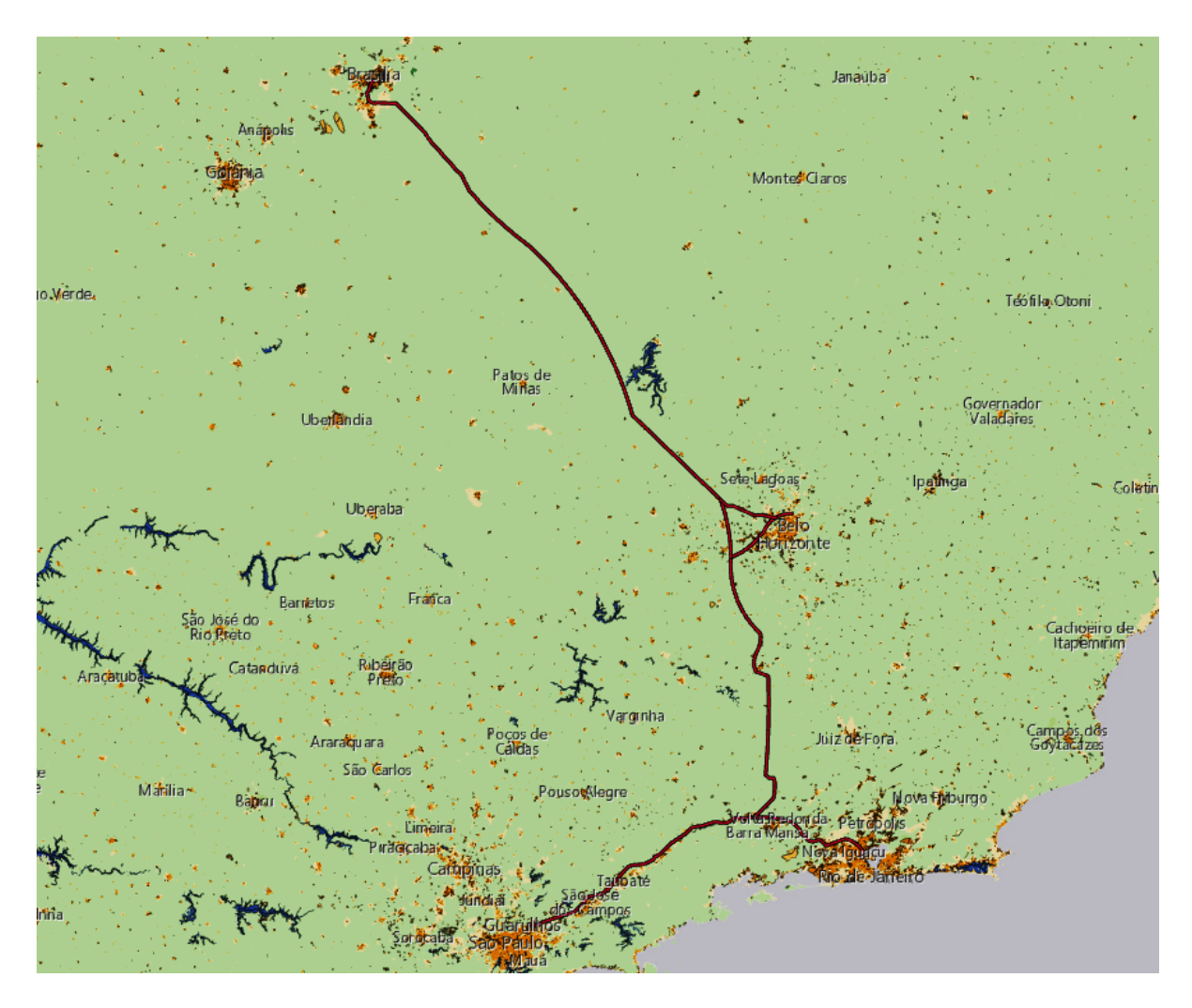

*Figura 7- Traçado Final produzido. Fonte: Elaboração Própria* 

Nas Figuras 8, 9, 10 e 11 são apresentados em destaque os pontos de chegada das cidades polo (Pares OD). Nas mesmas, é possível verificar se o cálculo espacial executado pela ferramenta de *Corridor* está bem calibrada. As cores em marrom representam em gradação a densidade urbana, e por conseguinte o esforço de desapropriação evitado. Para um nível de análise preliminar, o resultado final de custo se apresentou bem atrativo frente a demanda de transporte de passageiros na área de influência estudada. Entretanto, ainda há oportunidades de otimização de traçado e posicionamento de estações para melhor capturar a demanda. A calibração que alimenta a ferramenta primou por interligar os grandes centros urbanos, entretanto, buscou evitar esforços de deslocamento de populações, que além de gerar ônus financeiros ao projeto, dificulta o processo de licenciamento devido a perturbação social gerada. As regiões de topografia acidentada também causam severos ônus à consecução do projeto, e em estudos futuros, é necessária uma análise com softwares específicos de projeto de engenharia para o refinamento dos quantitativos de túneis, pontes e movimentação de massa.

Em oportuno, é necessário ressaltar que nas imediações de Belo Horizonte (Figura 10) optou-se por constituir uma derivação de linha para permitir que os fluxos dos demais pares OD diversos destes não sofressem com uma impedância extra. Todavia, este e demais otimizações deverão sofrer ajustes finos nas demais fases de projeto posteriores.

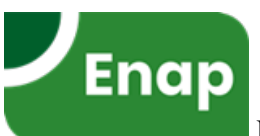

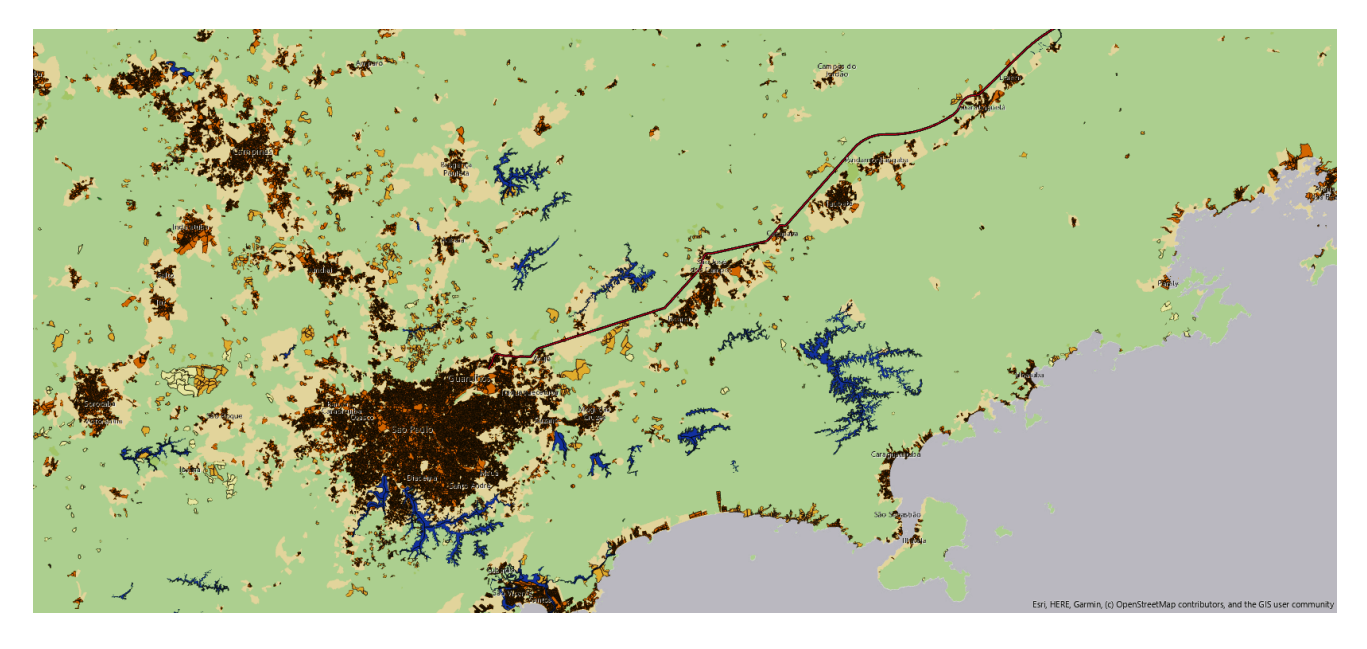

*Figura 3 - Traçado Final: São Paulo. Fonte: Elaboração Própria* 

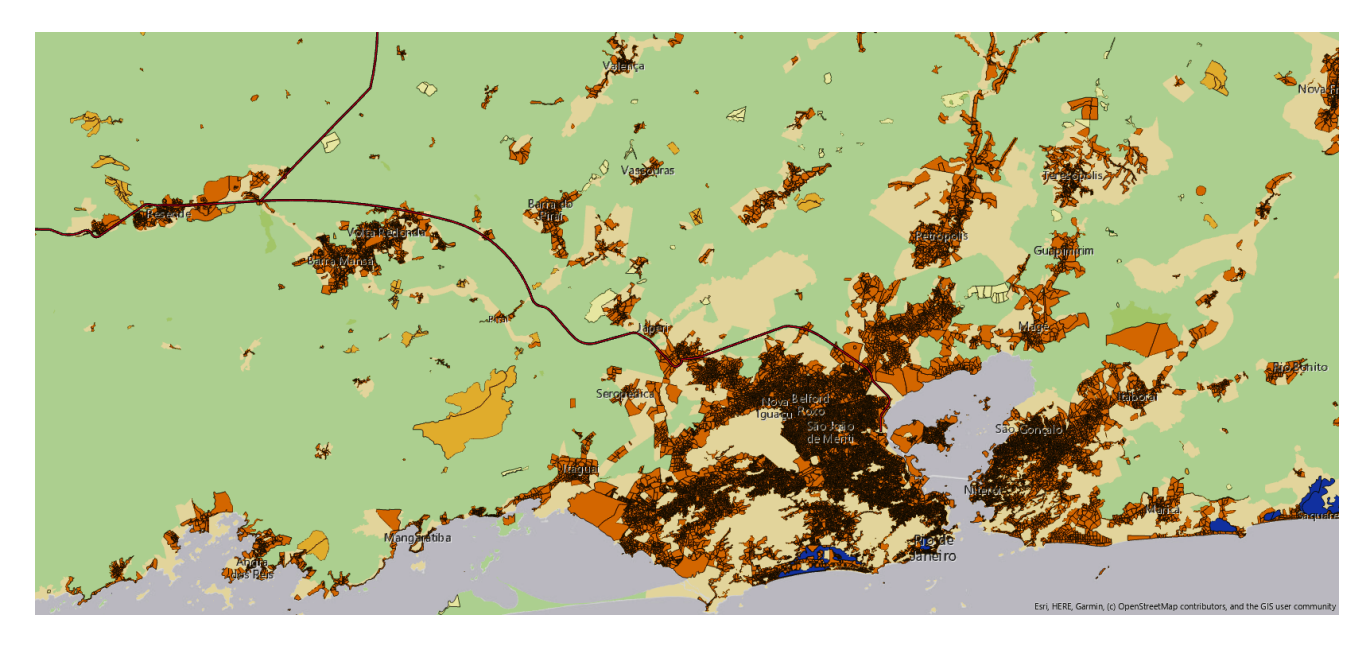

*Figura 4- Traçado Final: Rio de Janeiro. Fonte: Elaboração Própria* 

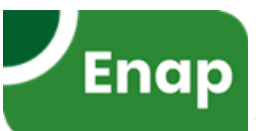

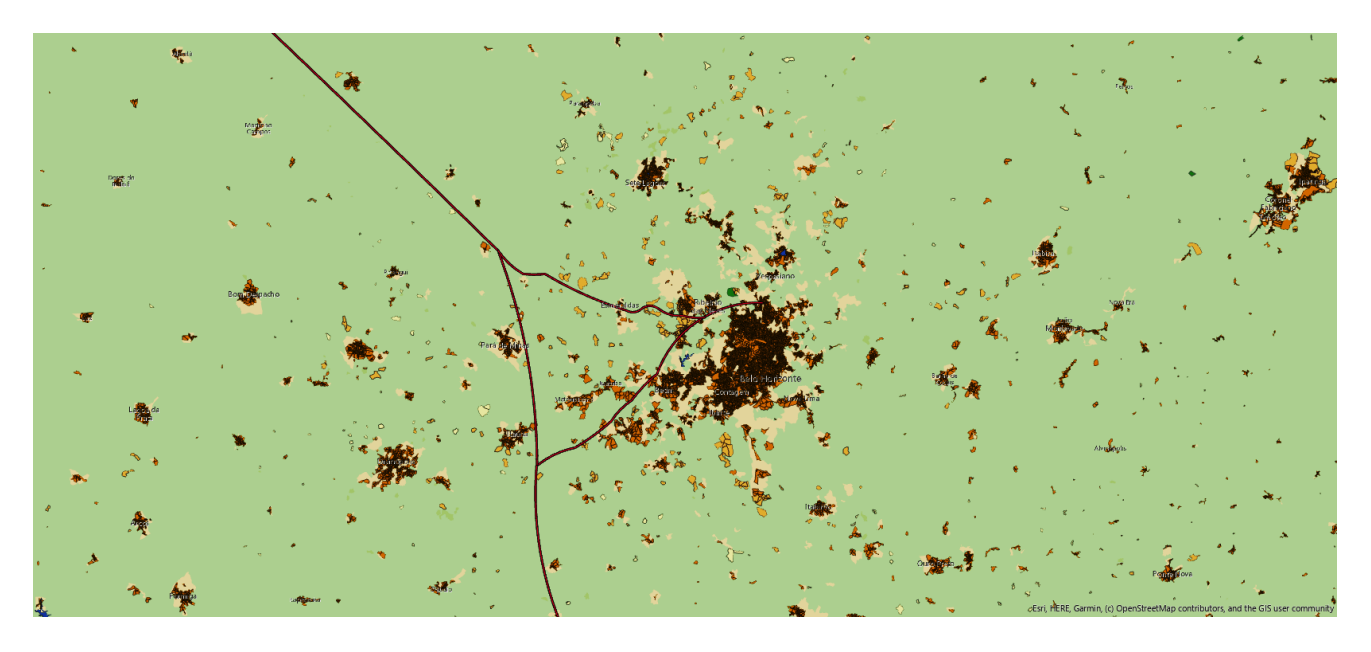

*Figura 5- Traçado Final: Belo Horizonte. Fonte: Elaboração Própria* 

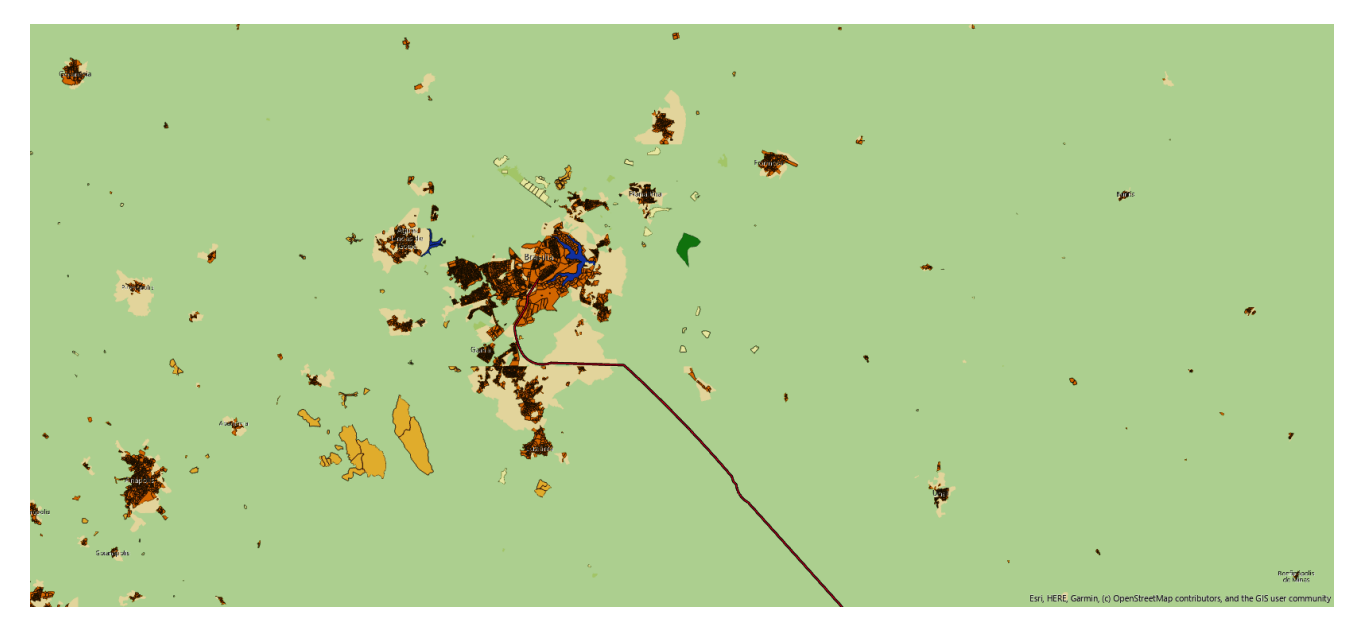

*Figura 6- Traçado Final: Brasília. Fonte: Elaboração Própria* 

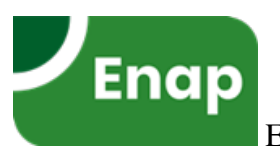

# <span id="page-15-1"></span>**Análise Custo-Benefício**

A análise custo-benefício (ACB), conforme a SDI (2020) e o Banco Mundial (2017), é elemento essencial de um sistema formal de gestão de investimentos públicos. Também se postula que o método é o mais aplicável a projetos de investimento em infraestrutura de grande vulto<sup>[1](#page-15-0)</sup> em preparação pelo governo federal. Seu principal objetivo é fornecer diretrizes e recomendações a fim de padronizar a metodologia de avaliação de projetos, visando sua aplicação sistemática à seleção e priorização de investimentos. Conforme BID (2020), decisões de investimento do setor público em projetos de grande vulto devem ser precedidas de uma análise formal de viabilidade socioeconômica, a fim de determinar a contribuição líquida do projeto para o bem-estar da sociedade.

Em seu Guia de Análise Custo-benefício, a SDI (2020) recomenda que após o ajuste sobre os preços de mercado e a estimação dos impactos de não-mercado, os fluxos de custos e benefícios que ocorrem em diferentes momentos de tempo devem ser descontados. Na ACB não se fala em redução tarifária, mas sim em redução do custo do serviço, ainda que isso seja inferido pelas tarifas, ajustado a preços sociais, retirando-se os tributos. A SDI (2020) estabelece que "tarifas administradas de serviços públicos podem não refletir o custo de oportunidade dos insumos por questões de modicidade e equidade, ou por outras considerações políticas". A taxa de desconto relevante para a análise socioeconômica de projetos de investimento, denominada Taxa Social de Desconto (TSD), reflete a percepção da sociedade sobre como benefícios e custos futuros devem ser valorados em relação ao presente.

Para a análise da ACB neste estudo, a TSD de referência foi de 8,5%, conforme recomendado por SDI (2020). Os custos totais de implantação, para os 4 pares (Tabela 2, Figura 7), convertidos em Reais são de R\$ 65 bilhões. Os custos de manutenção foram calculados com base nos custos do TGV francês, e convertidos em Reais, tendo sido estimado em R\$ 680 milhões por ano ao longo da vida útil do projeto.

O cenário contrafactual concebido com a introdução das Ferrovias de Alta Velocidade ( *High-Speed Rail* – HSR) propõe, em contraponto ao cenário base de transporte de passageiros pelos meios existentes no Brasil (aéreo e rodoviário), uma mudança de preferência do usuário devido à uma queda de tarifa aliado a um nível elevado de serviço: rápido, confortável, estrategicamente conectado aos grandes centros urbanos e, na maioria dos trechos, acessível.

Os efeitos econômicos induzidos, ou benefícios indiretos, tais como a contabilização de benefícios secundários e a consideração de geração de empregos como benefício, não foram computados na ACB para evitar uma possível dupla contagem.

 O Cálculo dos indicadores de viabilidade econômica devem ser expressos em termos monetários. A ACB, conforme SDI (2020), parte de um conjunto predefinido de objetivos para o projeto, atribuindo valor monetário a todos os efeitos positivos (benefícios) e negativos (custos) sobre

<span id="page-15-0"></span><sup>&</sup>lt;sup>1</sup>Conforme SDI (2020), considera-se como projetos de investimento de grande vulto como aqueles cujo valor seja superior a R\$ 50 milhões, em linha com as definições do Plano Plurianual 2020-23 (Lei nº 13.971, de 2019).

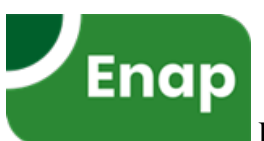

o bem-estar decorrentes da intervenção. Estes valores, conforme Tabela 3, são descontados e agregados para compor o benefício líquido total. O resultado geral do projeto é medido por indicadores de viabilidade econômica quando ao Valor Social Presente Líquido (VSPL) e o Índice Benefício-Custo (Dado pelo quociente entre os valores presentes de benefícios e custos econômicos - B/C), que permitem a comparabilidade e a priorização entre projetos concorrentes ou entre alternativas para o mesmo projeto.

Pela ótica do Estado (governo), empenhar orçamento público em um projeto com baixo retorno social constitui imobilizar recursos escassos em prejuízo de outras maneiras mais proveitosas para o desenvolvimento da sociedade.

O valor positivo, VSPL>0, (Tabela 3) significa que o projeto causa um benefício líquido, pois o montante dos fluxos inferidos de custos e benefícios é positiva, e, o projeto é viável em termos socioeconômicos.

Quanto ao índice benefício-custo (B/C), que corresponde ao valor presente dos benefícios do projeto, divididos pelo valor presente dos custos. Se este for positivo, B/C>1, o projeto é considerado viável pois a soma de benefícios suplanta os custos, ambos em valor presente.

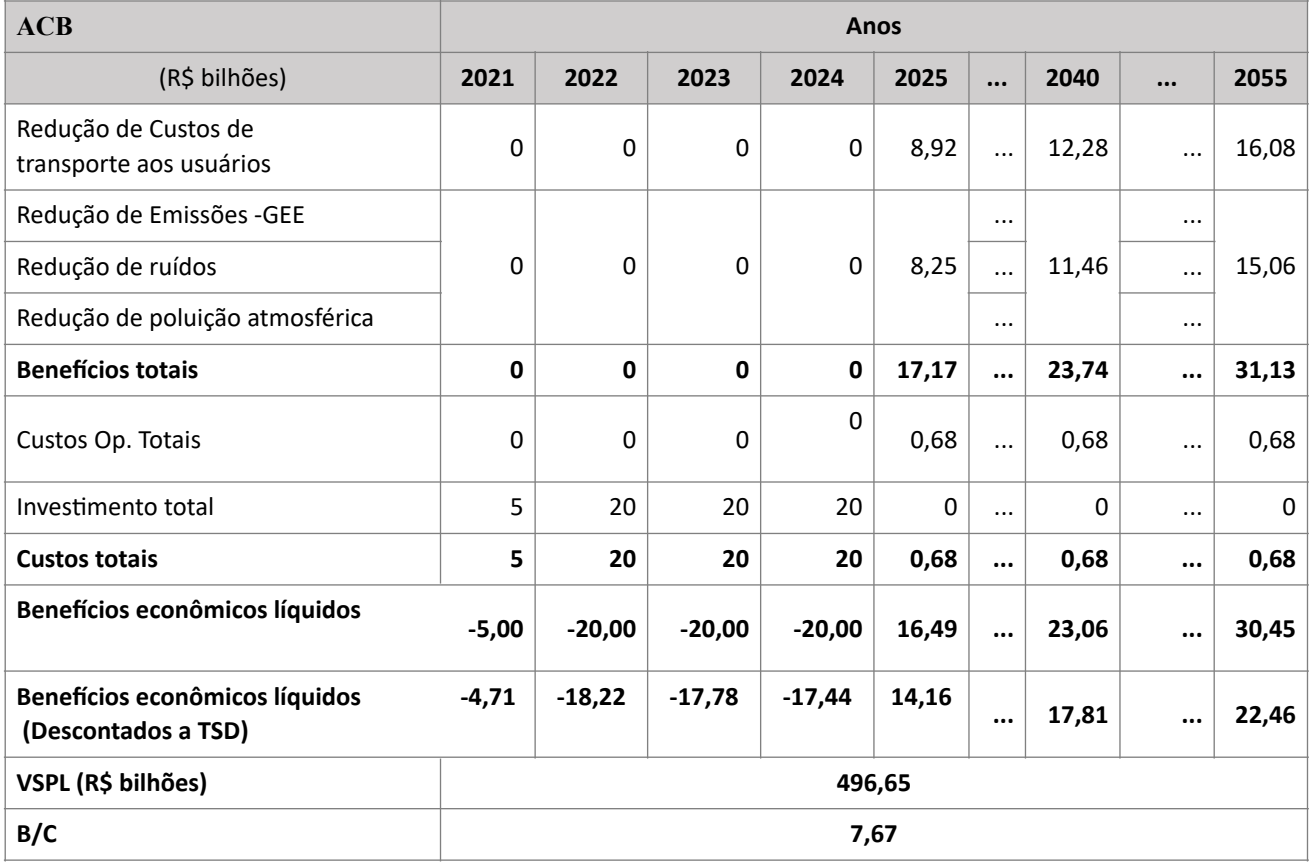

*Tabela 3 - Análise Custo-Benefício do Projeto Proposto. Fonte: Elaboração Própria* 

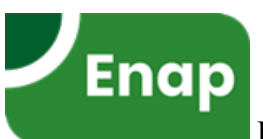

# **Benefícios Diretos: Créditos de Carbono**

Uma das vantagens da HSR em termos de consumo de energia e emissões de gases de efeito estufa (Green House Gas - GHG), comparada com seus concorrentes, é impulsionada pela redução da pegada do carbono do setor de transportes. A UIC (2018) concluiu que a pegada do carbono da HSR é até 14 vezes menor em comparação com a mesma viagem por carro, e, até 15 vezes menor por via aérea. Em decorrência desses indícios, a Transport White Paper, União Europeia, como citado pela UIC (2018) e OCDE (2019), estimou que a maior parte do tráfego de passageiros de média distância deverá ser transportada via HSR até 2050.

Além dos benefícios diretos mensurados na Tabela 3, tomando como referência a comparação proporcionada pela mudança modal entre Transporte Aéreo e HSR pelos projetos de volume de transporte apresentadas na Tabela 1, houve o sequestro progressivo de 4,48 (2025) a 8,17 (2055) Megatons de CO2 por ano. Considerando as iniciativas de precificação do Banco Mundial (2020) (Anexo 3), em que os valores pagos giram em torno de 10 a 120 US\$/tCO<sub>2</sub>e, a Tabela 4 mostra a projeção do potencial de arrecadação anuais com a adoção da solução em HSR para transporte de passageiros no recorte de demanda selecionado.

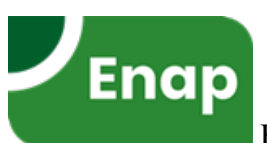

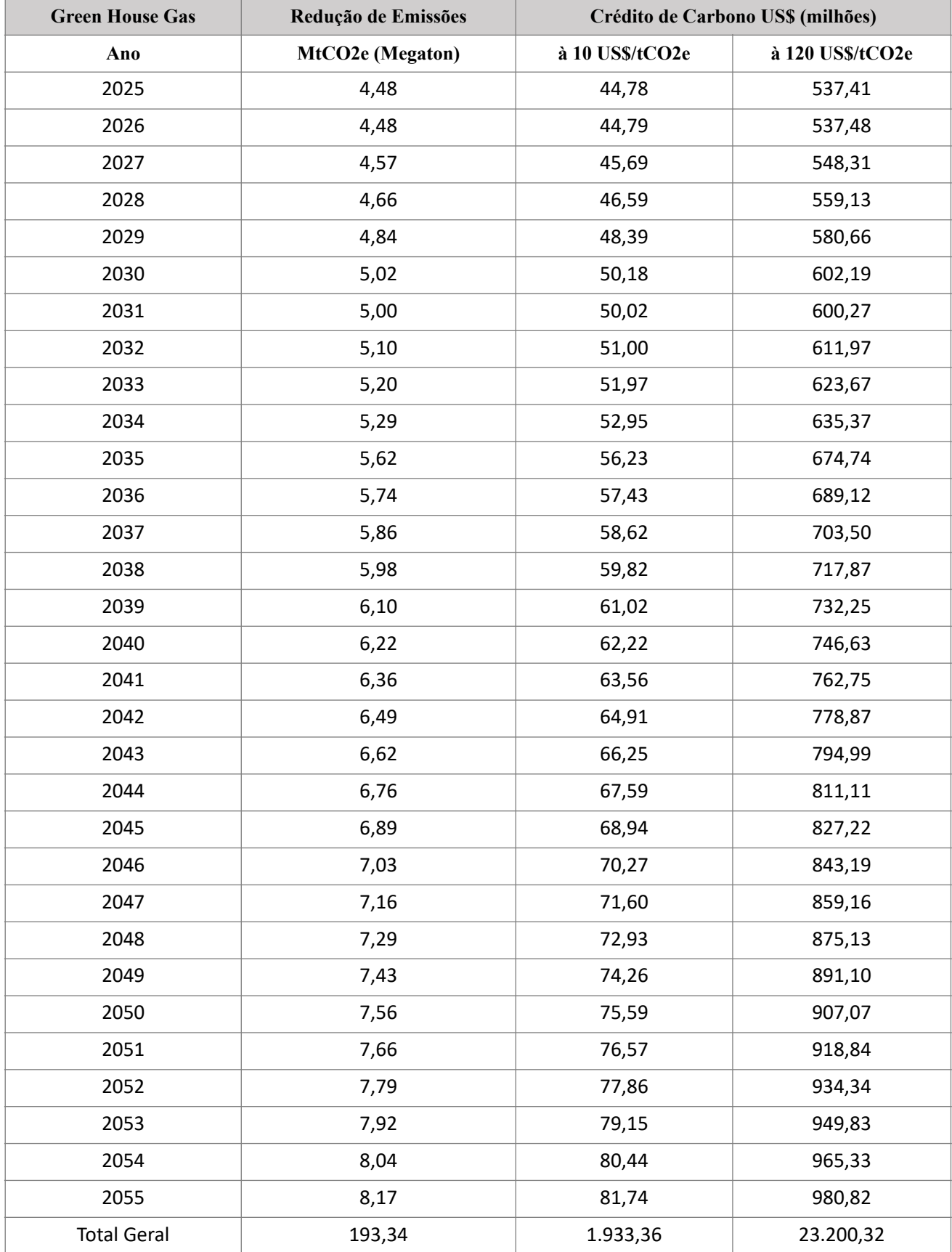

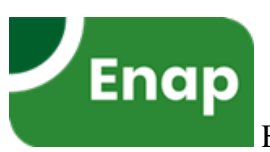

*Tabela 4 -GHG - Redução de emissões CO2e devido a mudança modal de transporte Aéreo para HSR. Fonte: Elaboração Própria* 

 No Brasil hoje não há nenhum instrumento de política pública ou mercado consolidado nesse sentido. Entretanto, a precificação de carbono é uma realidade na maioria dos países desenvolvidos e em alguns estados americanos, o que implica que no médio prazo este indicador será um balizador dos investimentos em uma economia de baixo-carbono.

## **Efeitos econômicos induzidos**

Para simular as variações do nível de atividade econômica dos agentes em toda cadeia produtiva em decorrência da implantação do projeto e estimar os ganhos diretos e indiretos pela sociedade, foi utilizado um modelo calibrado de Equilíbrio Geral Computável (EGC), desenvolvido por Porsse (2020) em parceria com a Secretária de Desenvolvimento de Infraestrutura do Ministério da Economia. O modelo ajustado de EGC, chamado TERM-BR-UF, foi desenvolvido e calibrado para a dinâmica da economia brasileira. Sua formulação segue o modelo computacional australiano TERM (Horridge et al., 2005), posteriormente aperfeiçoado conforme Dixon e Rimmer (1998; 2002).

Os Modelos EGC são modelos computacionais baseados em matrizes interdependentes (sistemas de equações) cuja calibragem produzem uma resposta à um comportamento ótimo dos agentes econômicos.

Para essa aproximação computacional, o TERM-BR-UF foi calibrado com os valores da Matriz de Insumo Produto do Brasil (IBGE, 2018). A partir da regionalização de 27 estados (UFs), 124 setores produtivos e 124 produtos, foi modelado um choque de investimento em transporte de passageiros para o traçado final calculado (Figura 7) e a respectiva queda de preço ao consumidor. Os resultados Macroeconômicos acumulados da economia brasileira devido a tal choque são apresentados nas Tabelas 4 e 5, Figuras 10, 11, 12 e 13.

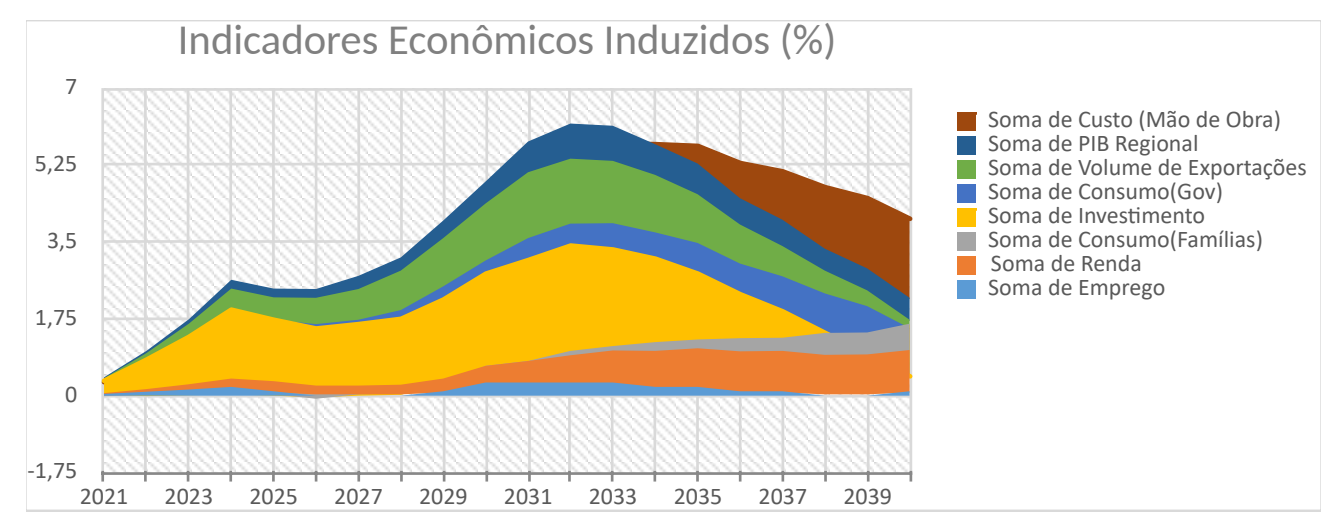

*Figura 10 - Indicadores Econômicos Anuais induzidos pelo Choque de Investimento descontado o Cenário Base. Fonte: Elaboração Própria* 

Os resultados de PIB apresentado no ano de 2040 são condizentes ao VSPL apurados na ACB. Entretanto, os mesmos refletem estratos distintos da economia. Outro ponto observado é que o

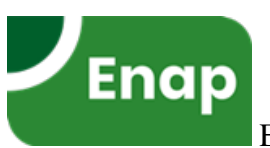

choque de investimento produziu um pico no resultado de PIB no de ano de 2033. As taxas de evolução de emprego tiveram seu ápice também no mesmo ano de 2033, entretanto seu efeito é diluído até o final do horizonte de (2040). No entanto, a renda salarial do trabalhador (Tabela 5 - Linha 10) aumentou progressivamente em todo período analisado, que é um claro indicador do aumento de produtividade do trabalho induzido pelo projeto.

Comparando os efeitos econômicos do investimento pelos dois prismas de análise, ACB e EGC, conclui-se que os dois obtiveram resultados econômicos muito expressivos. Os benefícios obtidos na ACB são mais explícitos; entretanto, em que pese a EGC ter produzido efeitos semelhantes, eles se apresentaram de forma mais dispersa dentre os demais indicadores da economia, representando como o menor custo de transporte suportado pelos consumidores se espraia na forma de maior demanda pelos demais setores.

Outro ponto que pode ser explorado pelo EGC em análises futuras é o comportamento dos padrões de consumo de combustíveis no tempo, que pela análise na forma de benefícios diretos implicou numa redução significativa dos volumes consumidos. Entretanto, a redução dos preços ao consumidor tem a capacidade de gerar outros consumos que podem de forma secundária aumentar novamente o consumo primário.

Na Tabela 6 e Figuras 11, 12 e 13 pode-se visualizar os efeitos de transbordamento esperados, ou efeitos de segunda ordem, em níveis regionais dos benefícios e ganhos em decorrência do investimento proposto. Em termos do resultado no PIB, os estados que receberam o investimento de forma direta tiveram uma variação positiva significativa, e os estados circunvizinhos também. Nesse recorte, os estados de Minas Gerais e Rio de Janeiro obtiveram os maiores incrementos de PIB, respectivamente, 1,46 e 0,64%. Isso de certa forma reflete a distribuição do investimento e o fato da cidade do Rio de Janeiro receber a maioria dos fluxos Isso de certa forma reflete a distribuição do investimento e o fato da cidade do Rio de Janeiro receber a maioria dos fluxos. Paralelamente, a renda salarial do trabalhador (Tabela 6 - Linha 10) aumentou em todos os estados da federação.

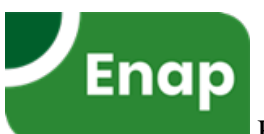

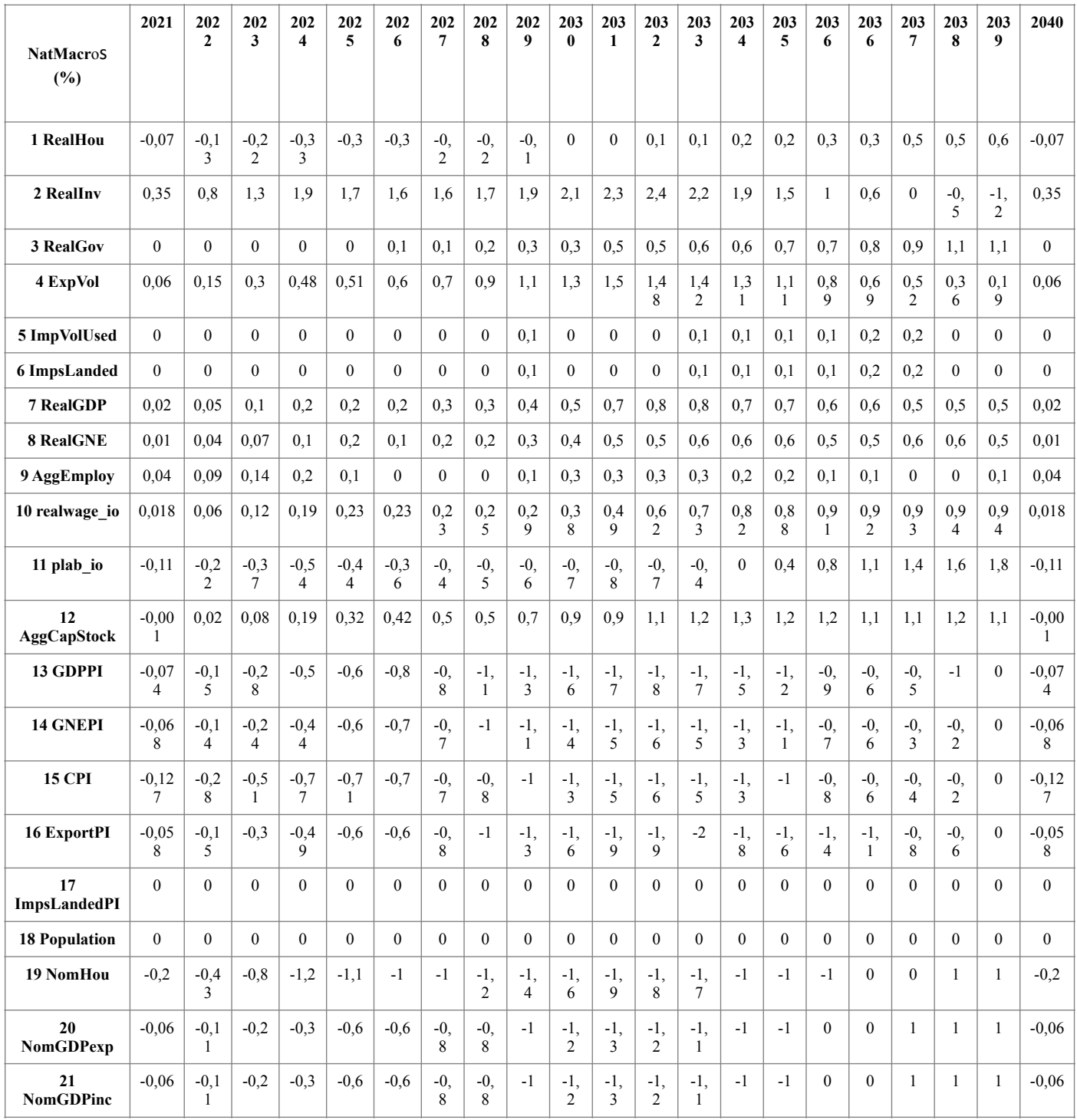

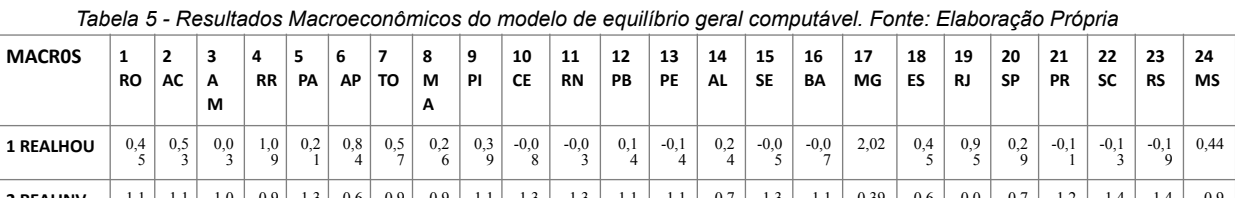

 $0,47$  0,41  $\frac{0,9}{3}$ **2 REALINV**  $\begin{bmatrix} -1,1 \\ 4 \end{bmatrix}$  $^{1,1}_{9}$  $^{1,0}_{3}$  $\tilde{i}$ د, 1<br>4  $\frac{0}{6}$  $\frac{1}{7}$  $\frac{0,9}{3}$  $^{1,1}_{5}$  $\frac{1,3}{4}$  $^{1,5}_{5}$  $^{1,1}_{-4}$  $\cdot 1,1$ <sub>0</sub>  $^{0,7}_{8}$  $^{1,3}_{8}$  $\frac{-1,1}{1}$ ر<br>9  $^{0,0}$  $^{0,7}_{4}$  $\frac{-1,2}{4}$  $^{1,4}_{2}$  $\frac{1,4}{0}$  $^{0,9}_{8}$  $-0,8$ <sub>6</sub>  $-0,8$ <sup>8</sup>  $-0,2$ <sub>0</sub> **3 REALGOV**  $0,9$ 0,9 7  $\frac{0,1}{3}$ 1,5 7  $^{0,6}_{2}$ 1,2 8 0,9 6  $^{0,7}_{7}$ 0,8 7 0,2 8 0,3 6 0,5 9 0,3 9 0,8 3 0,2 6  $^{0,4}_{2}$  $1,93$  $0,8$ 1,1 1 0,6 1  $^{0,3}_{2}$  $^{0,2}_{7}$  $^{0,2}_{3}$  $0,83 \, | \, 0,85 \, | \, 0,64$  $\frac{1}{4}$ **4 EXPVOL**  $-0,1$ -0,0 4  $^{0,1}_{2}$ -0,1 1  $0,2$ <sub>0</sub> -0,0 8 0,4 5  $0,0$ <br> $0$ -0,0 6 -0,1 6 0,0 4 -0,2 9  $-0,5$ <sup>0</sup> 1,2 9  $0,1$ <sub>0</sub> -0,2 0  $0,49$  $0,3$  $^{0,1}_{5}$  $^{0,0}_{7}$  $^{0,0}_{2}$  $^{0,1}_{5}$ -0,0 4  $0,02 \ 0,08$  $-0,2$  3  $-0,2$ <sub>0</sub>

**25 MT** **26 GO** **27 DF**

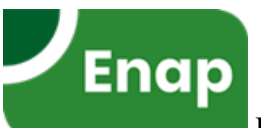

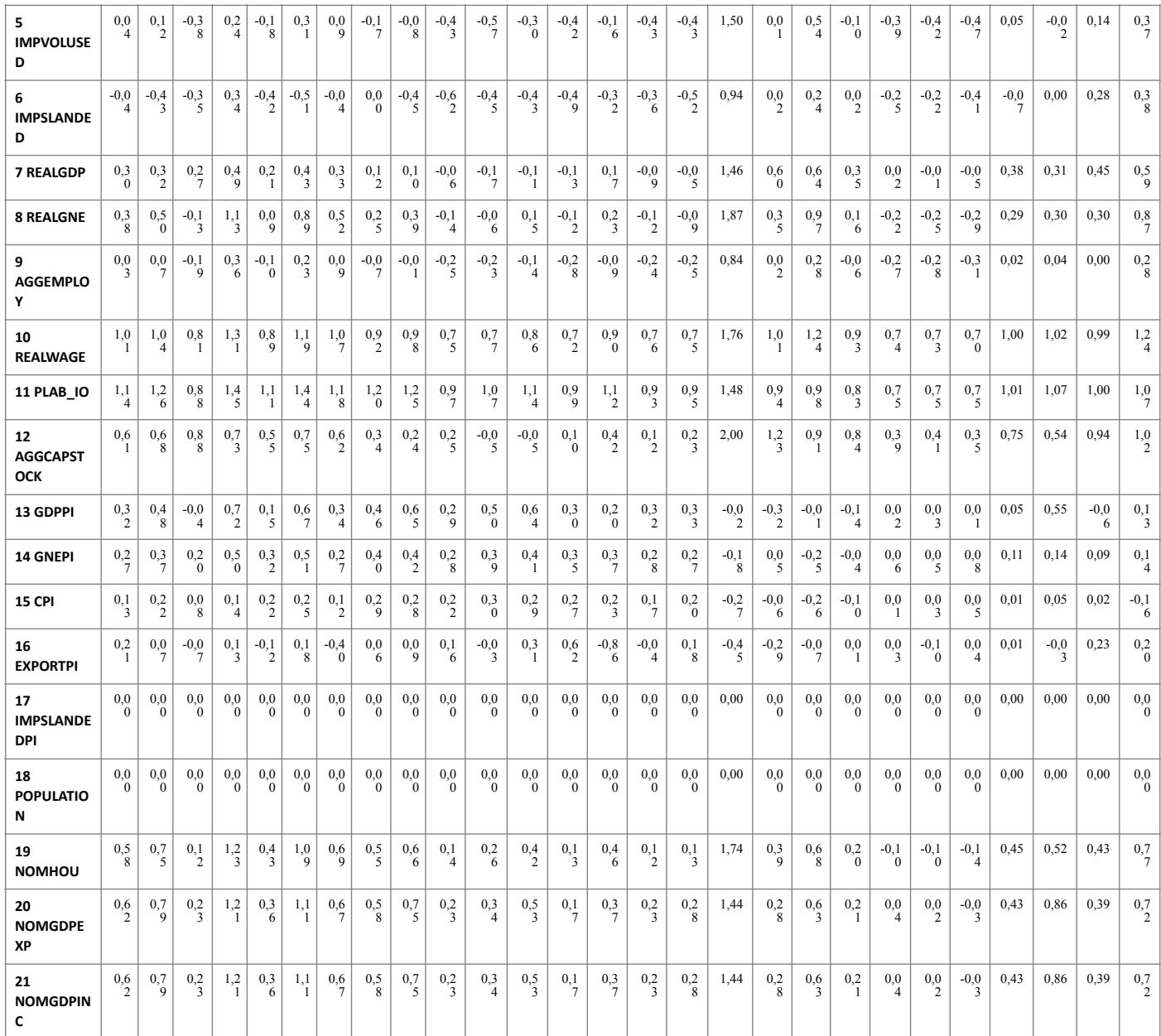

*Tabela 6 - Resultados Macroeconômicos por unidade federativa do modelo de equilíbrio geral computável. Fonte: Elaboração Própria* 

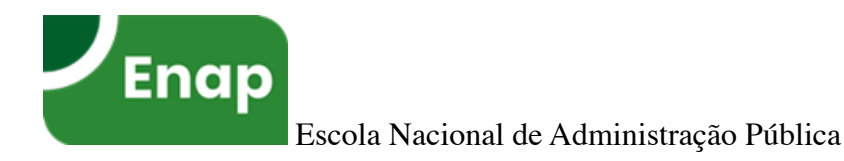

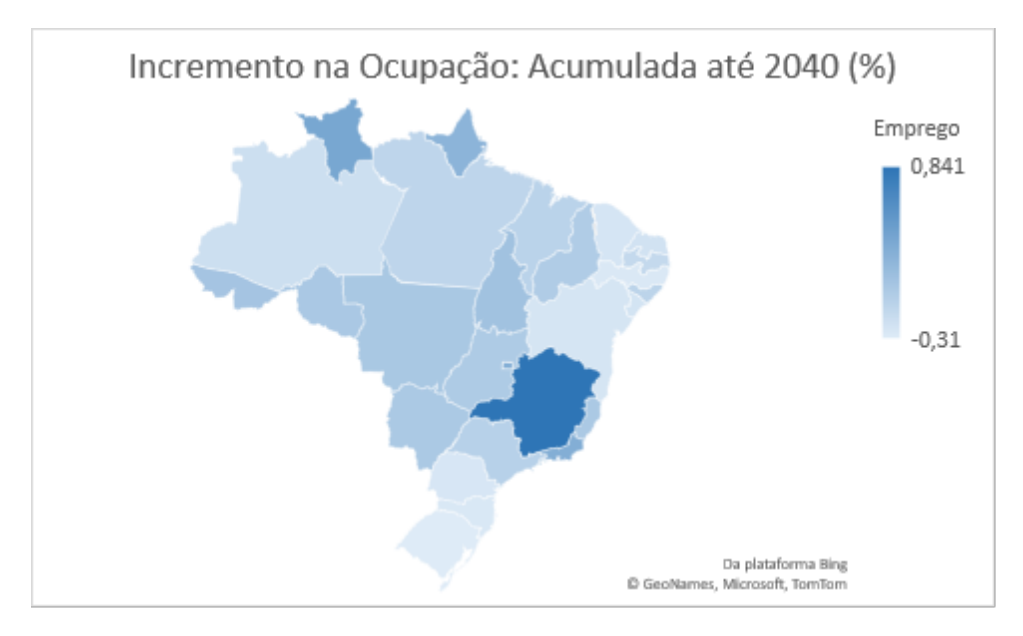

*Figura 11 - Indicadores Econômicos Regionais de Taxa de Ocupação induzidos pelo Choque de Investimento descontado o Cenário Base. Fonte: Elaboração Própria* 

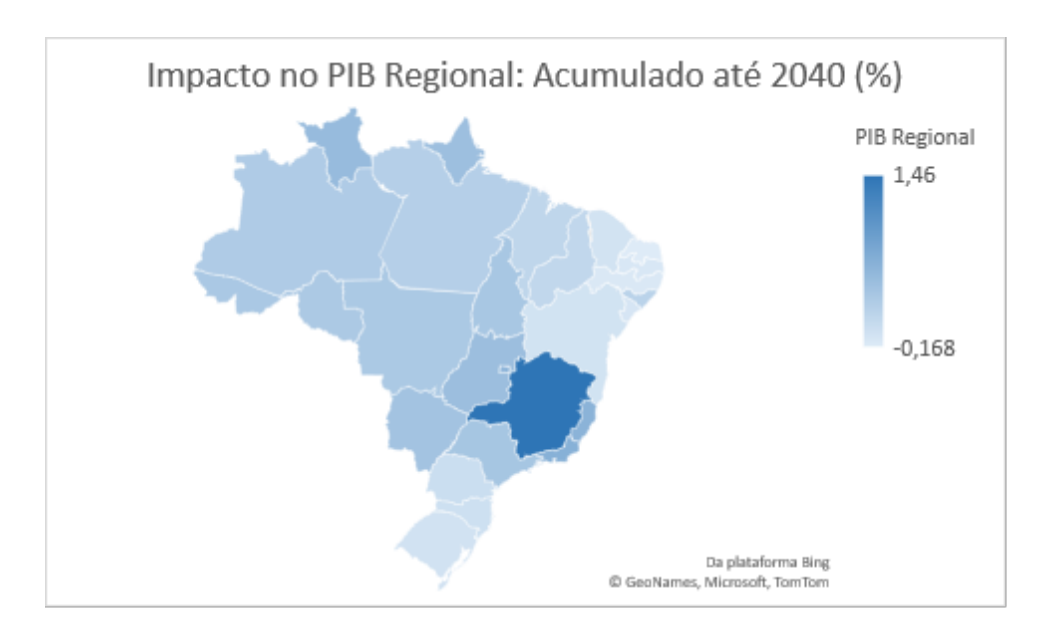

*Figura 12 - Indicadores Econômicos Regionais de PIB induzidos pelo Choque de Investimento descontado o Cenário Base. Fonte: Elaboração Própria* 

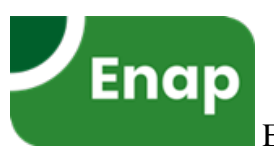

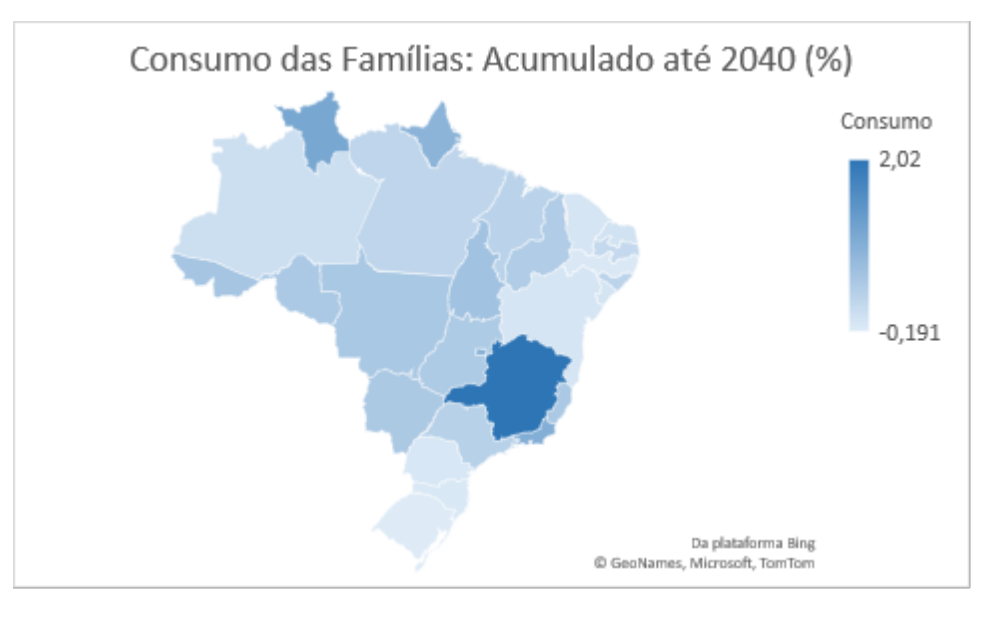

*Figura 13 - Indicadores Econômicos Regionais de Consumo das Famílias induzidos pelo Choque de Investimento descontado o Cenário Base. Fonte: Elaboração Própria* 

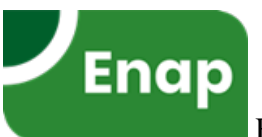

# **Conclusão**

No contexto setorial, a discussão de uma solução por transporte de passageiros por ferrovia de alta velocidade se transformou em um grande paradigma institucional. Além dos grandes volumes financeiros requeridos, o ciclo de investimento público vigente no Brasil até então não conseguiu justificar tal monta de investimento. Entretanto, a solução adotada de inteligência geográfica por intermédio de corredores de transporte de passageiros espacializados tanto em custo quanto em destinos conseguiu capturar um recorte de demanda existente a um custo de investimento atrativo, tanto pela ótica econômica quanto pela financeira.

Um dos principais motivos para manter o custo de implantação em níveis relativamente baixos foi a calibração da ferramenta de geração de corredor, que pelo seu processo de refinamento, otimizou a geração do traçado que possibilitou evitar: grandes custos de desapropriações em áreas urbanas e execução de onerosos equipamentos de infraestrutura pesada. As estações nas cidades de São Paulo e Rio de janeiro não ficaram em regiões tão centralizadas, diferentemente de Belo Horizonte e Brasília. O posicionamento dos pontos de embarque e desembarque afeta sensivelmente os custos de implantação tanto quanto a atratividade de passageiros aos HSRs, que seriam mais eficientes se integrados aos sistemas de mobilidade urbana locais. Entretanto, o estudo é de caráter preliminar, devendo ser continuado por refinamentos de engenharia e demais estudos locacionais necessários tanto quanto de posicionamento de estações tanto quanto para novos corredores que podem se viabilizar em decorrência deste estudo inicial, devendo ser mais detalhado nos estudos futuros.

Quanto aos objetivos propostos inicialmente, as Análises Econômicas desenvolvidas neste estudo, Análise Custo-benefício (ACB) e Equilíbrio Geral Computável (EGC), conseguiram demonstrar a viabilidade do investimento proposto quanto os arranjos identificados e diagnóstico de necessidades existentes. A ACB demonstrou um ganho econômico líquido (VSPL) de R\$496,65 bilhões no horizonte de 30 anos de projeto, e uma relação benefício-custo (B/C) de 7,67 em relação aos R\$65,00 bilhões de investimento.

 A análise de Equilíbrio Geral Computável (EGC) conseguiu capturar os efeitos econômicos de forma global e regionalizada. Entretanto, devido a distribuição das cadeias atuais de produtos dentro da base de dados estar, por hora, agregada em alguns setores industriais, não foi possível identificar a dinâmica do carbono de forma regionalizada. Porém, os benefícios diretos apurados são bem promissores com a tendência global de formalização, precificação e mercados de créditos de carbono. Nas Tabelas 4 e 5, Figuras 10, 11, 12 e 13 são verificados o efeito de transbordamento do investimento para as demais unidades federativas do país além das UFs que receberam os investimentos diretos de capital, o que corrobora as potencialidades que a ferramenta (EGC) ainda pode desenvolver.

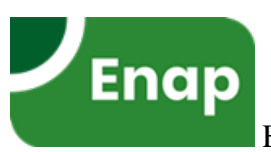

### **Referências bibliográficas**

1-Zhenhua Chen , Kingsley E. Haynes. **High Speed Rail and China's New Economic Geography: Impact Assessment from the Regional Science Perspective. 2019**

2- UIC, INTERNATIONAL UNION OF RAILWAYS. **High-Speed Rail: Fast Track To Sustainable Mobility. Maio 2018**

3- EcoPassenger, (www.ecopassenger.org). **2018**

4- Ji Han. **HSR Effect on Urban Spatial Correlation: A Big Data Analysis of People's Republic of China's Largest Urban Agglomeration. 2019**

5- OCDE, [https://doi.org/10.1787/transp\\_outlook-en-2019-en.](https://doi.org/10.1787/transp_outlook-en-2019-en) **ITF Transport Outlook provides an overview of recent trends and near-term prospects for the transport sector at a global level as well as long-term prospects for transport demand to 2050. 2019**

6- IPEA, **Relatório: Modelos de Elasticidade para a Projeção da Matriz Origem Destino de Transporte de Passageiros. Dezembro 2018** 

7- IBGE**, Matriz de insumo-produto: Brasil : 2015. Editor: IBGE. 2018** 

8- Porsse, Alexandre. **Modelagem de Equilíbrio Geral Computável Dinâmica e Simulações de Impacto para Choques de Investimentos em Infraestrutura. Julho 2020.** 

9- Infrastructure, Department of Infrastructure and Transport of Australia. **High Speed Rail Study – Phase 1. 2011** 

10- Infrastructure, Department of Infrastructure and Transport of Australia. **High Speed Rail Study – Phase 2. 2017** 

11**-** Banco Mundial, **(2017).**

12**-** BID**,** Banco Interamericano de Desarrollo. *Comparación internacional de arreglos institucionales para la gestión de la inversión pública.* **Informe de asistencia técnica, División de Gestión Fiscal. Febrero de 2020.** 

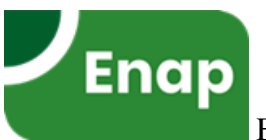

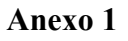

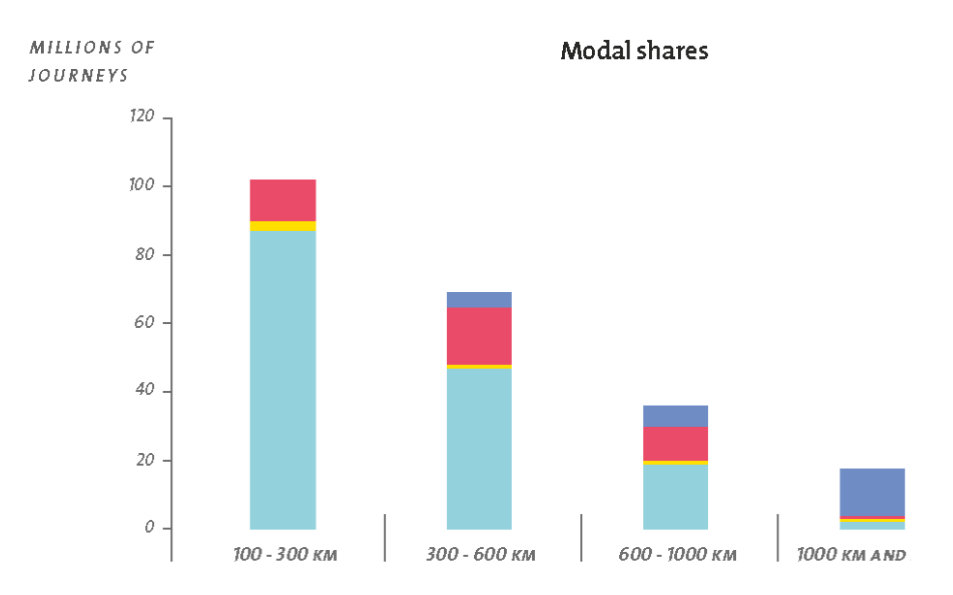

*A 1.1– Divisão Modal: Aéreo(Azul). Trilho(Vermelho). Ônibus (Amarelo). Carro (Verde). Fonte: UIC (2018) – "HIGH-SPEED RAIL FAST TRACK TO SUSTAINABLE MOBILITY".* 

### **CARBON DIOXIDE & ENERGY RESOURCE CONSUMPTION, FROM MADRID TO BARCELONA**

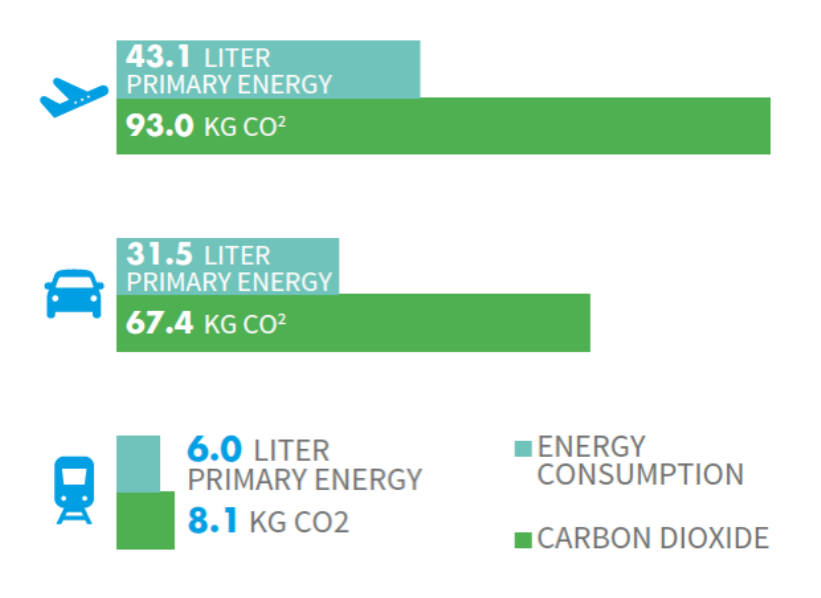

*A1.2- Environmental Comparison Fonte: UIC (2018) – "HIGH-SPEED RAIL FAST TRACK TO SUSTAINABLE MOBILITY".* 

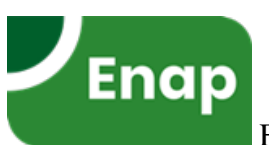

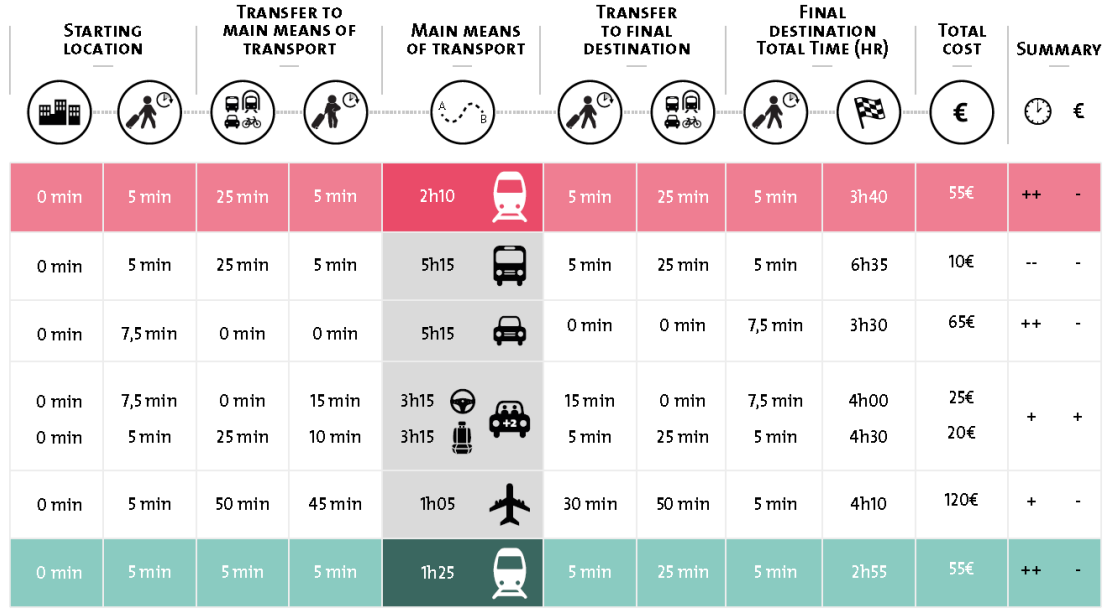

*A.1.3 –* Door-to-door trip*. Fonte: UIC-2018.*

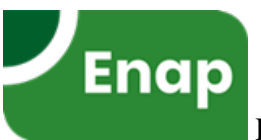

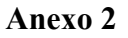

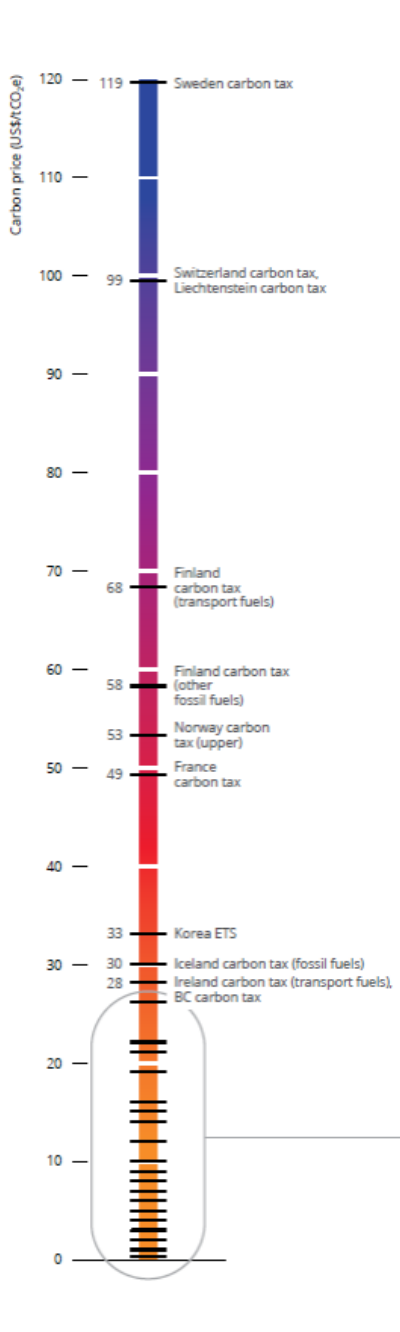

A 2.1– Precificação de carbono. Fonte: Banco Mundial 2020

Anexo 3

Variable Size No. Name

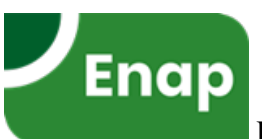

NatMacro MAINMACROS 1 National macros for reporting natpfin FINDEM 1 Final user price indices natphouhtot HOU 1 National CPI by household natpinvitot IND 1 National price, new capital natptot IND 1 National output price average natwfin FINDEM 1 Final user expenditures natwprim IND 1 National nominal factor payments natxcap IND 1 National capital use natxcom COM 1 National commodity outputs natxexp COM 1 National exports natxfin FINDEM 1 Final user quantity indices natxhouhtot HOU 1 National real consumption by household natximp COM 1 National imports natxinvitot IND 1 National industry investment natxlnd IND 1 National land use natxtot IND 1 National industry output -- value added weights nhou DST 1 Number of households nhouh HOU\*DST 1 Number of households pbasic COM\*SRC\*ORG 1 Basic prices pcap IND\*DST 1 Rental price of capital pcap\_i DST 1 Average capital rent pcapSHO IND\*DST 1 Rental price of capital pcst IND\*DST 1 Ex-tax cost of production pdelimp DST 1 Average delivered price of goods from other regions pdom COM\*ORG 1 Output prices = basic prices of domestic goods pfexp COM\*DST 1 Foreign currency price of exports pfimp COM\*ORG 1 Import prices, foreign currency pfin FINDEM\*DST 1 Final user price indices pgdpexp DST 1 Price index expenditure GDP pgne DSTPLUS 1 Price index GNE phou COM\*DST 1 Household price of composites phouhtot HOU\*DST 1 CPI phoutot DST 1 All-household CPI pimp COM\*ORG 1 Import prices, local currency pimplanded ORG 1 Price index, imports landed in d pimpused DST 1 Price index, imports used in d pint IND\*DST 1 Intermediate effective price indices pinvest COM\*DST 1 Purchasers price of good c for investment in d pinvitot IND\*DST 1 Investment price index by industry plab IND\*OCC\*DST 1 Wage rates plab i OCC\*DST 1 Average wage by occ and reg plab\_id OCC 1 National average wage by occ and reg plab\_io DST 1 Ave wage by region plab\_o IND\*DST 1 Price of labour composite plnd IND\*DST 1 Rental price of land plnd\_i DST 1 Average land rent pmake COM\*IND\*REG 1 Price received by industries pNatXGDPEXP NATGDPEXPCAT 1 Percent change in price expenditure GDP component pprim IND\*DST 1 Effective price of primary composite pprim\_i DST 1 Price index factor-cost GDP ppur\_s COM\*USR\*DST 1 User prices, average over s psuppmar\_p MAR\*ORG\*DST 1 Price of composite margin m on goods from r to d ptot IND\*DST 1 Industry output prices puse COM\*SRC\*DST 1 Delivered price of regional composite good c,s to d pvar IND\*DST 1 Shortrun variable cost of production realwage IND\*OCC\*DST 1 Wages deflated by CPI realwage\_i OCC\*DST 1 Average real wages realwage\_id OCC 1 National average real wages realwage\_io DST 1 Average real wage by region rlab\_i OCC\*DST 1 Total real wage bill rlab id OCC 1 National real wage bill, by occ rlab\_io DST 1 Total real wage bill by region rnorm IND\*DST 1 Normal gross rate of return wfin FINDEM\*DST 1 Final user expenditures wgdpdiff DST 1 SHOULD=0: nominal (income - expend) GDP wgdpexp DST 1 Nominal expenditure GDP wgdpinc DST 1 Nominal income GDP wgne DSTPLUS 1 Nominal GNE whouhtot HOU\*DST 1 Total nominal household consumption wlab\_i OCC\*DST 1 Total wage bill wlab\_id OCC 1 National wage bill, by occ wlab\_io DST 1 Total wage bill by region wlab o IND\*DST 1 Wage bills wlnd\_i DST 1 Total rentals to land wlux HOU\*DST 1 Total nominal supernumerary household expenditure

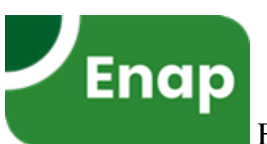

wprim IND\*DST 1 Primary factor payments wprim i DST 1 Total factor payments xcap IND\*DST 1 Capital usage xcap\_i DST 1 Aggregate capital, rental-weighted xcapSHO IND\*DST 1 Capital usage xcom COM\*DST 1 Total output of commodities xdomexp COM\*REG 1 Amount good c made in r sent to other domestic regions (n .. xdomexp c REG 1 Amount goods made in r sent to other domestic regions ( .. xdomimp COM\*REG 1 Amount domestic good c used in d made in other domestic r .. xdomimp\_c REG 1 Amount domestic goods used in d made in other domestic .. xdomloc COM\*REG 1 Amount good c made in r and used in r xexp\_s COM\*DST 1 Export demands, dom+imp xexpd COM\*DST 1 Exports of domestic good xexpSHO COM\*DST 1 Export demands for domestic all-region composite leaving .. xfin FINDEM\*DST 1 Final user quantity indices xgdpexp DST 1 Real expenditure GDP xgne DSTPLUS 1 Real GNE xgov COM\*SRC\*DST 1 Government demands for all-region composite xgov\_s COM\*DST 1 Government demands, dom+imp xhou COM\*SRC\*DST 1 Household demands for all-region composite xhou\_s COM\*DST 1 Household demands for dom/imp composite xhouh\_s COM\*HOU\*DST 1 Household demands xhouhtot HOU\*DST 1 Total real household consumption xhoutot DST 1 All-household real consumption ximplanded ORG 1 Volume of imports landed in d ximps COM\*DST 1 Volume of imports used in d ximpused DST 1 Volume of imports used in d xint\_i COM\*SRC\*DST 1 Total intermediate demand for regional composite c,s in d xint\_s COM\*IND\*DST 1 Industry demands for dom/imp composite xinv COM\*SRC\*DST 1 Investment demands for all-region composite xinv\_s COM\*DST 1 Investment demands for dom/imp composite xinvi COM\*IND\*DST 1 Amount of good c for investment, industry i in d